# BGP Best Current Practices

### ISP Workshops

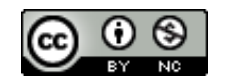

**These materials are licensed under the Creative Commons Attribution-NonCommercial 4.0 International license (http://creativecommons.org/licenses/by-nc/4.0/)**

<sup>1</sup> Last updated 15th November 2021

## Acknowledgements

- p This material originated from the Cisco ISP/IXP Workshop Programme developed by Philip Smith & Barry Greene
- p Use of these materials is encouraged as long as the source is fully acknowledged and this notice remains in place
- p Bug fixes and improvements are welcomed
	- n Please email *workshop (at) bgp4all.com*

Philip Smith

## BGP Videos

- p NSRC has made a video recording of this presentation, as part of a library of BGP videos for the whole community to use:
	- n https://learn.nsrc.org/bgp#bgp\_best\_practices

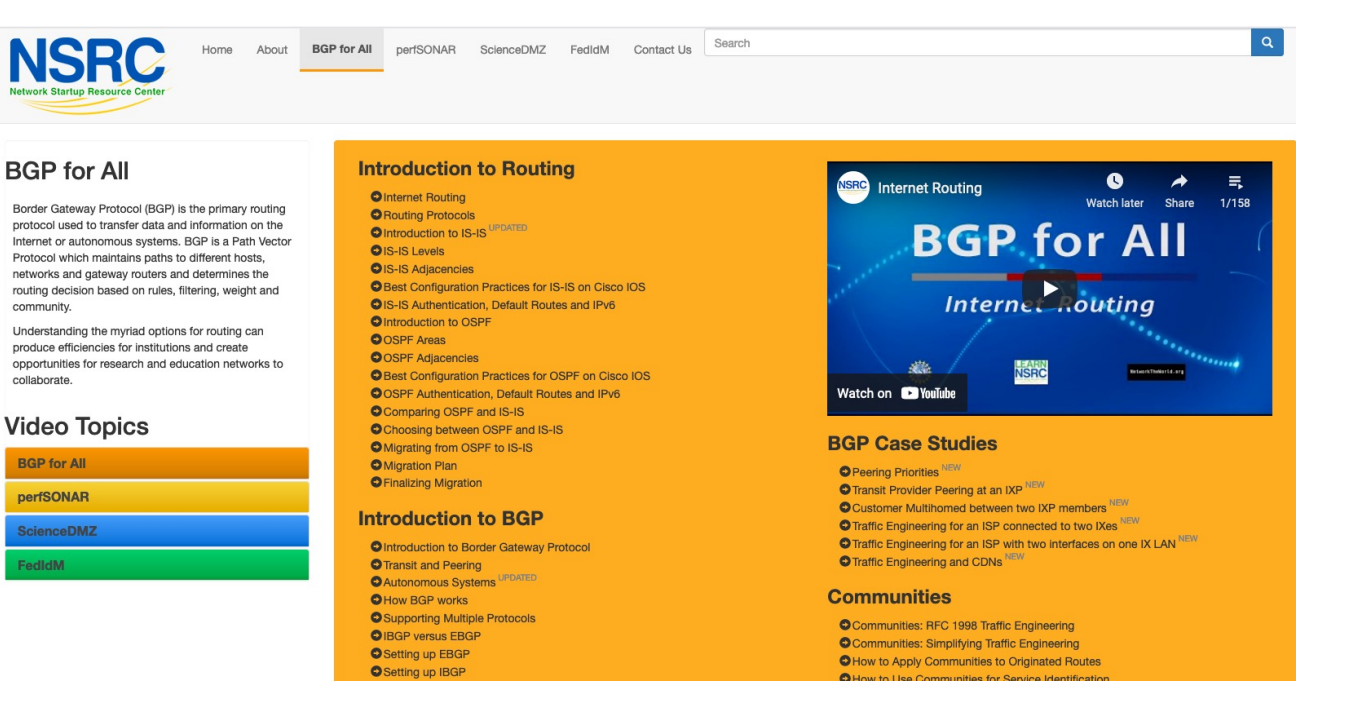

# Configuring BGP

Where do we start?

4

## Cisco IOS Good Practices

p ISPs should start off with the following BGP commands as a basic template:

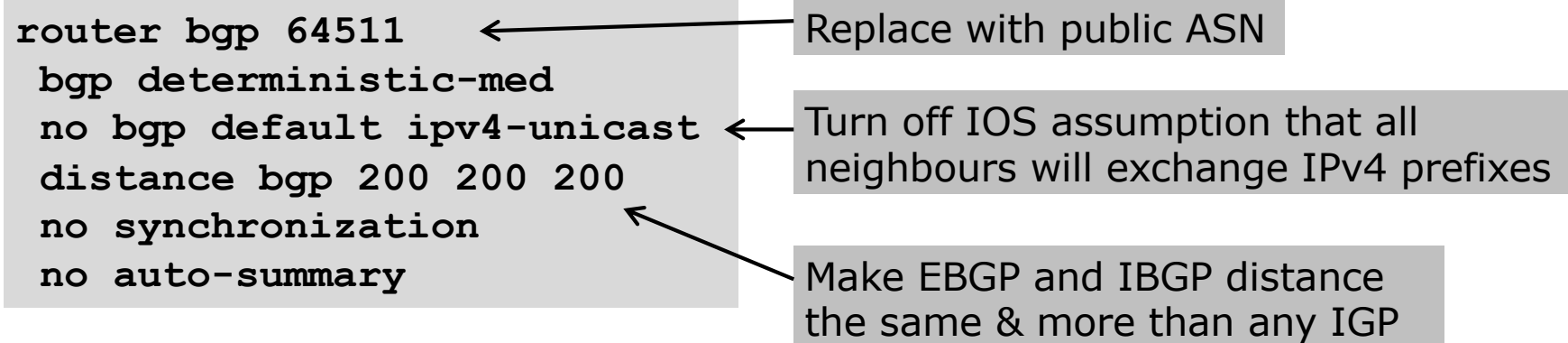

## EBGP Default Behaviour

#### p Industry standard is described in RFC8212

- https://tools.ietf.org/html/rfc8212
- External BGP (EBGP) Route Propagation Behaviour without Policies

#### □ NB: BGP in Cisco IOS is permissive by default

■ This is contrary to industry standard and RFC8212

p Configuring BGP peering without using filters means:

- n All best paths on the local router are passed to the neighbour
- All routes announced by the neighbour are received by the local router
- Can have disastrous consequences (see RFC8212)

### EBGP Default Behaviour

p Best practice is to ensure that each EBGP neighbour has inbound and outbound filter applied:

**router bgp 64511 address-family ipv4 neighbor 100.64.0.1 remote-as 64510 neighbor 100.64.0.1 prefix-list as64510-in in neighbor 100.64.0.1 prefix-list as64510-out out neighbor 100.64.0.1 activate**

## EBGP Default Behaviour

#### □ FRR turns on RFC8212 support by default:

#### n https://frrouting.org/

**frr.pfs.lab(config)# router bgp 64512 view LAB frr.pfs.lab(config-router)# bgp ? <snip> ebgp-requires-policy Require in and out policy for eBGP peers (RFC8212) <snip>**

□ No prefixes will be sent or received to external peers in the absence of inbound and outbound policy

# What is BGP for??

What is an IGP not for?

## BGP versus OSPF/ISIS

p Internal Routing Protocols (IGPs)

- **Examples are IS-IS and OSPF**
- **EX Used for carrying infrastructure** addresses
- NOT used for carrying Internet prefixes or customer prefixes
- **n** Design goal is to **minimise** number of prefixes in IGP to aid **scalability** and **rapid convergence**

## BGP versus OSPF/IS-IS

- p BGP is used
	- **n** Internally (IBGP)
	- **Externally (EBGP)**
- □ IBGP is used to carry:
	- **n** Some/all Internet prefixes across backbone
	- **n** Customer prefixes
- p EBGP is used to:
	- **Exchange prefixes with other ASes**
	- **n** Implement routing policy

## BGP versus OSPF/IS-IS

### □ DO NOT:

- **n** Distribute BGP prefixes into an IGP
- **n** Distribute IGP routes into BGP
- **Use an IGP to carry customer prefixes**

### p **YOUR NETWORK WILL NOT SCALE**

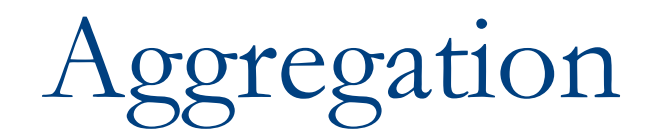

# ggregation

- p Aggregation means announcing the address block received from the RIR to the other ASes connected to your network
- p Subprefixes of this aggregate may be:
	- **Used internally in the ISP network**
	- **n** Announced to other ASes to aid with multihoming
- p Too many operators are still thinking about class Cs, resulting in a proliferation of /24s in the Internet routing table
	- October 2021: 506533 /24s in IPv4 table of 868499 prefixes
- p The same is happening for /48s with IPv6
	- $\blacksquare$  October 2021: 62628 /48s in IPv6 table of 133799 prefixes

# Configuring Aggregation – Cisco IOS

 $\square$  ISP has 100.66.0.0/19 address block □ To put into BGP as an aggregate:

```
router bgp 64511
address-family ipv4
 network 100.66.0.0 mask 255.255.224.0
ip route 100.66.0.0 255.255.224.0 null0
```
p The static route is a "pull up" route

- **n** More specific prefixes within this address block ensure connectivity to ISP's customers
- **n** "Longest match" lookup

# Aggregation

- p Address block should be announced to the Internet as an aggregate
- □ Subprefixes of address block should NOT be announced to Internet unless for traffic engineering
	- **n** See BGP Multihoming presentations
- p Aggregate should be generated internally
	- Not on the network borders!

## Announcing Aggregate – Cisco IOS

#### p Configuration Example

```
router bgp 64511
address-family ipv4
 network 100.66.0.0 mask 255.255.224.0
 neighbor 100.67.10.1 remote-as 101
 neighbor 100.67.10.1 prefix-list out-filter out
 neighbor 100.67.10.1 prefix-list default in
 neighbor 100.67.10.1 activate
!
ip route 100.66.0.0 255.255.224.0 null0
!
ip prefix-list out-filter permit 100.66.0.0/19
ip prefix-list out-filter deny 0.0.0.0/0 le 32
!
ip prefix-list default permit 0.0.0.0/0
```
## Announcing an Aggregate

- □ ISPs who don't and won't aggregate are held in poor regard by community
- p Registries publish their minimum allocation size
	- $\blacksquare$  For IPv4:
		- $D / 24$
	- **n** For IPv6:
		- <sup>p</sup> /48 for assignment, /32 for allocation
- p Until 2010, there was no real reason to see anything longer than a /22 IPv4 prefix on the Internet. But now?
	- **n** IPv4 run-out is having an impact

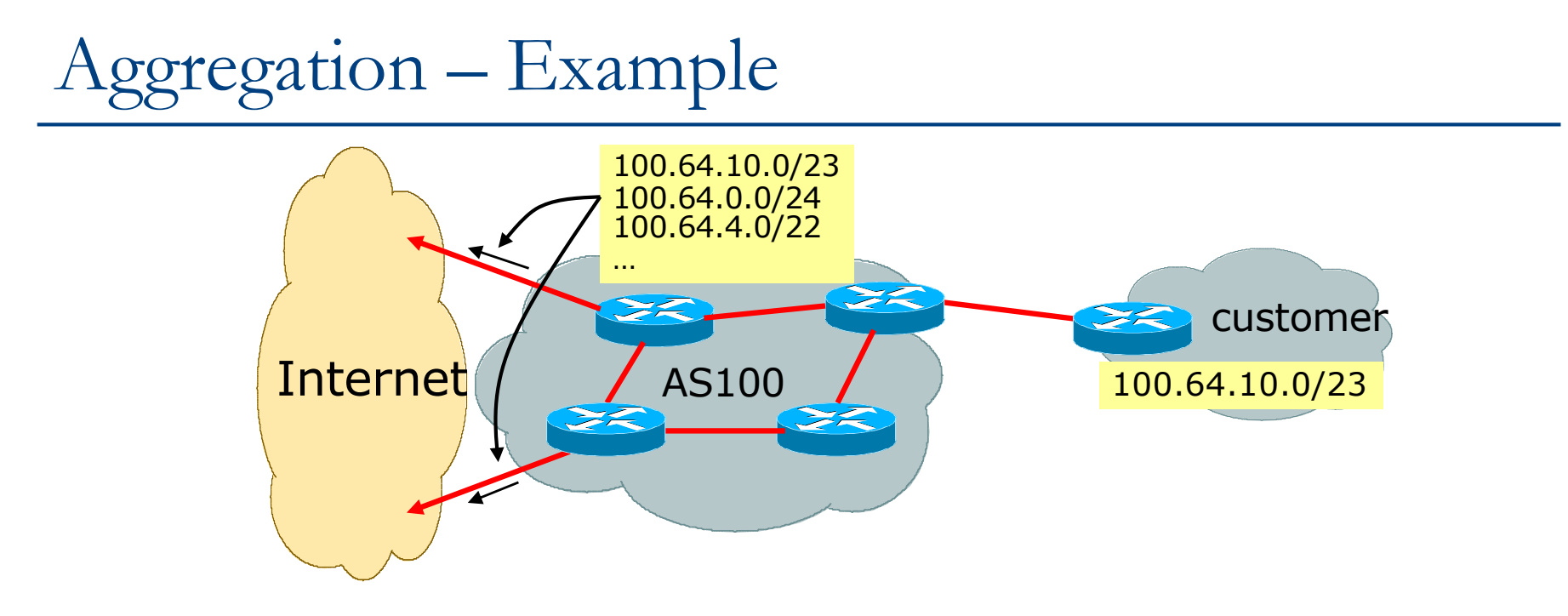

- □ Customer has /23 network assigned from AS100's /19 address block
- p AS100 announces customers' individual networks to the Internet

# Aggregation – Bad Example

#### p Customer link goes down

- $\blacksquare$  Their /23 network becomes unreachable
- /23 is withdrawn from AS100's IBGP
- □ Their ISP doesn't aggregate its /19 network block
	- $\blacksquare$  /23 network withdrawal announced to peers
	- $\blacksquare$  Starts rippling through the Internet
	- Added load on all Internet backbone routers as network is removed from routing table

#### p Customer link returns

- $\blacksquare$  Their /23 network is now visible to their ISP
- $\blacksquare$  Their /23 network is re-advertised to peers
- Starts rippling through Internet
- Load on Internet backbone routers as network is reinserted into routing table
- $\blacksquare$  Some ISP's suppress the flaps
- **n** Internet may take 10-20 min or longer to be visible
- Where is the Quality of Service???

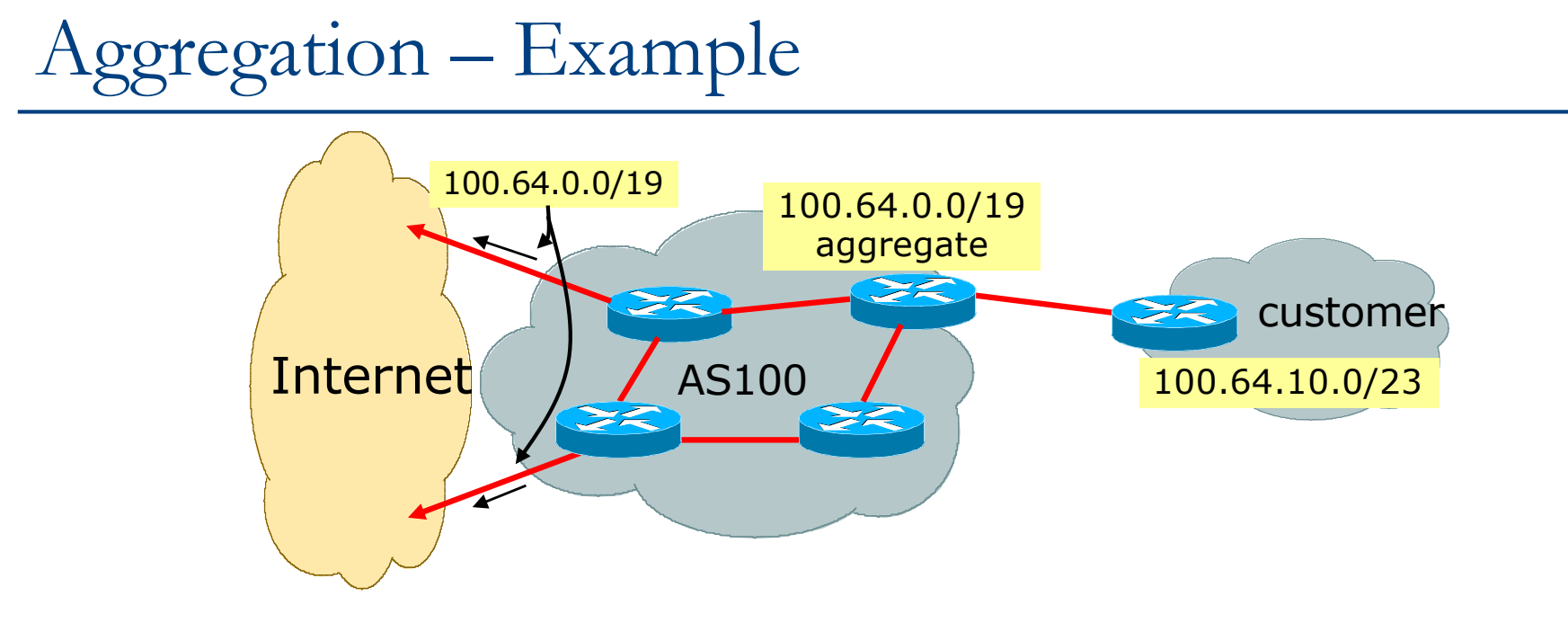

- p Customer has /23 network assigned from AS100's /19 address block
- p AS100 announced /19 aggregate to the Internet

## Aggregation – Good Example

### p Customer link goes down

- $\blacksquare$  Their /23 network becomes unreachable
- $\blacksquare$  /23 is withdrawn from AS100's IBGP
- $\Box$  /19 aggregate is still being announced
	- No BGP hold down problems
	- No BGP propagation delays
	- No damping by other ISPs -
- $\overline{\bullet}$  Customer link returns
	- $\Box$  Their /23 network is visible again
		- The /23 is re-injected into AS100's IBGP
	- p The whole Internet becomes visible immediately
	- p Customer has Quality of Service perception

# Aggregation – Summary

#### p Good example is what everyone should do!

- **n** Adds to Internet stability
- **Reduces size of routing table**
- **Reduces routing churn**
- **n** Improves Internet QoS for **everyone**
- p Bad example is what too many still do!
	- **No. 23 No. 23 No. 24 No. 24 No. 24 No. 25 No. 25 No. 25 No. 25 No. 25 No. 25 No. 25 No. 25 No. 25 No. 25 No. 25 No. 25 No. 25 No. 25 No. 25 No. 25 No. 25 No. 25 No. 25 No. 25 No. 25 No. 25 No. 25 No. 25 No. 25 No. 25 No.**
	- **Laziness?**

## Separation of IBGP and EBGP

- p Many ISPs do not understand the importance of separating IBGP and EBGP
	- IBGP is where all customer prefixes are carried
	- EBGP is used for announcing aggregate to Internet and for Traffic Engineering
- □ Do NOT do traffic engineering with customer originated IBGP prefixes
	- **Example** Leads to instability similar to that mentioned in the earlier bad example
	- Even though aggregate is announced, a flapping subprefix will lead to instability for the customer concerned

p Generate traffic engineering prefixes on the Border Router

# The Internet Today (October 2021)

#### p Current IPv4 Internet Routing Table Statistics

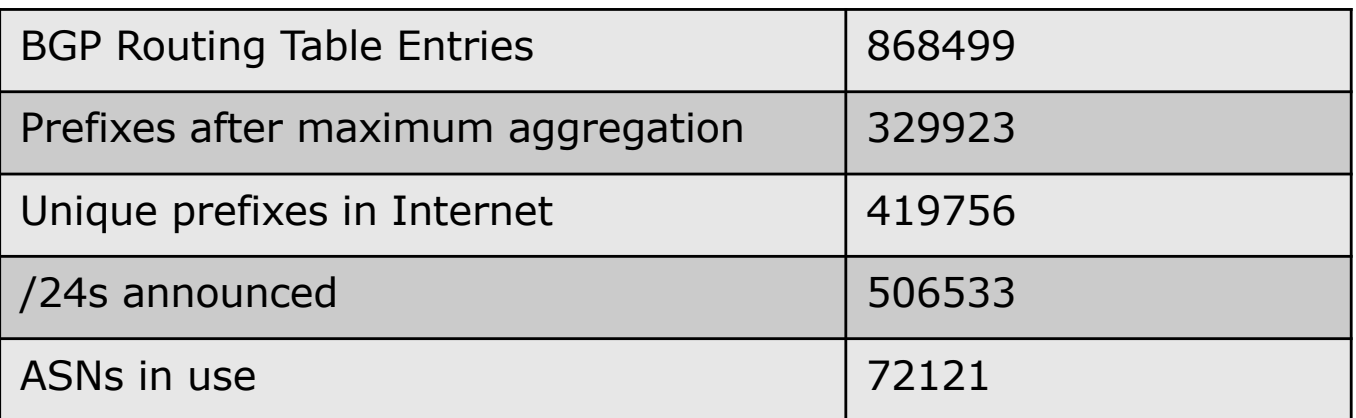

- n (maximum aggregation is calculated by Origin AS)
- $\blacksquare$  (unique prefixes > max aggregation means that operators are announcing aggregates from their blocks without a covering aggregate)

## Efforts to improve aggregation

#### p The CIDR Report

- **n** Initiated and operated for many years by Tony Bates
- **Now combined with Geoff Huston's routing analysis** 
	- <sup>p</sup> www.cidr-report.org
	- <sup>p</sup> (covers both IPv4 and IPv6 BGP tables)
- **n** Results e-mailed on a weekly basis to most operations lists around the world
- Lists the top 30 service providers who could do better at aggregating
- p RIPE Routing WG aggregation recommendations
	- IPv4: RIPE-399 www.ripe.net/ripe/docs/ripe-399.html
	- IPv6: RIPE-532 www.ripe.net/ripe/docs/ripe-532.html

# Efforts to Improve Aggregation The CIDR Report

- p Also computes the size of the routing table assuming ISPs performed optimal aggregation
- p Website allows searches and computations of aggregation to be made on a per AS basis
	- **Flexible and powerful tool to aid ISPs**
	- Intended to show how greater efficiency in terms of BGP table size can be obtained without loss of routing and policy information
	- n Shows what forms of origin AS aggregation could be performed and the potential benefit of such actions to the total table size
	- $\blacksquare$  Very effectively challenges the traffic engineering excuse

#### **Status Summary**

#### **Table History**

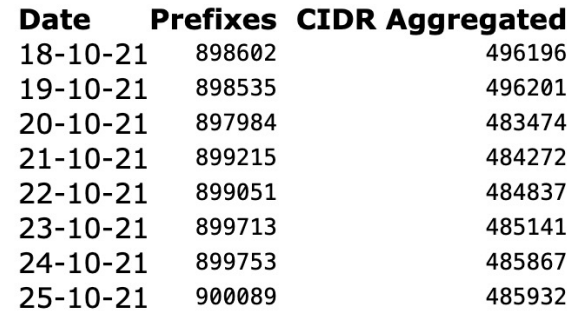

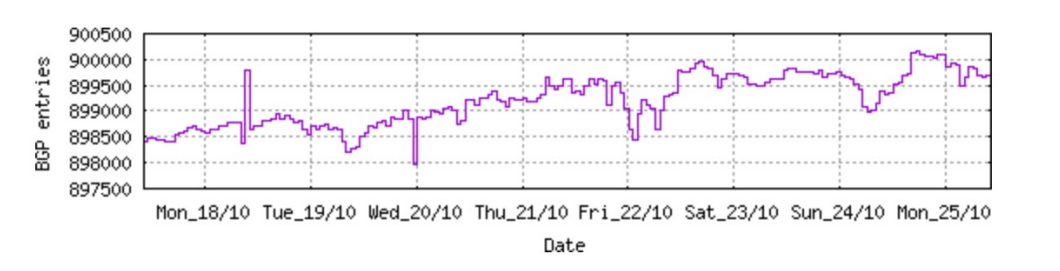

Plot: BGP Table Size

#### **AS Summary**

- 72368 Number of ASes in routing system
- 25298 Number of ASes announcing only one prefix
- 8896 Largest number of prefixes announced by an AS AS8151: Uninet S.A. de C.V., MX
- 211326208 Largest address span announced by an AS (/32s) AS749: DNIC-AS-00749, US

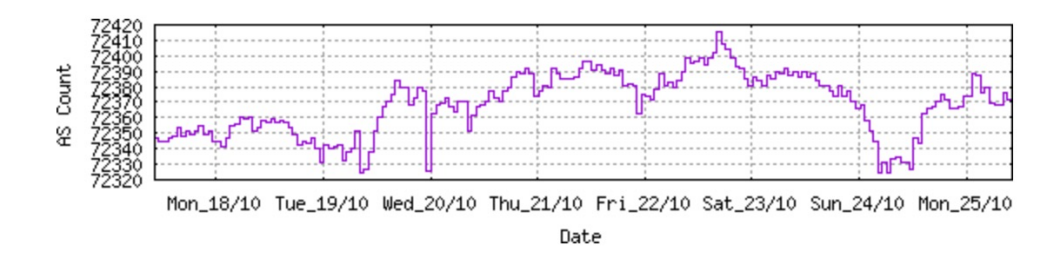

Plot: AS count

Plot: Average announcements per origin AS

Report: ASes ordered by originating address span

Report: ASes ordered by transit address span

Report: Autonomous System number-to-name mapping (from Registry WHOIS data)

Rank AS Originate Addr Space (pfx) Transit Addr space (pfx) Description Type AS6389 ORG+TRN Originate: 9726464 /8.79 Transit: 60160 /16.12 BELLSOUTH-NET-BLK, US 74

#### **Aggregation Suggestions**

#### Filter: **Aggregates**, **Specifics**

This report does not take into account conditions local to each origin AS in terms of policy or traffic engineering requirements, so this is an approximate guideline as to aggreg

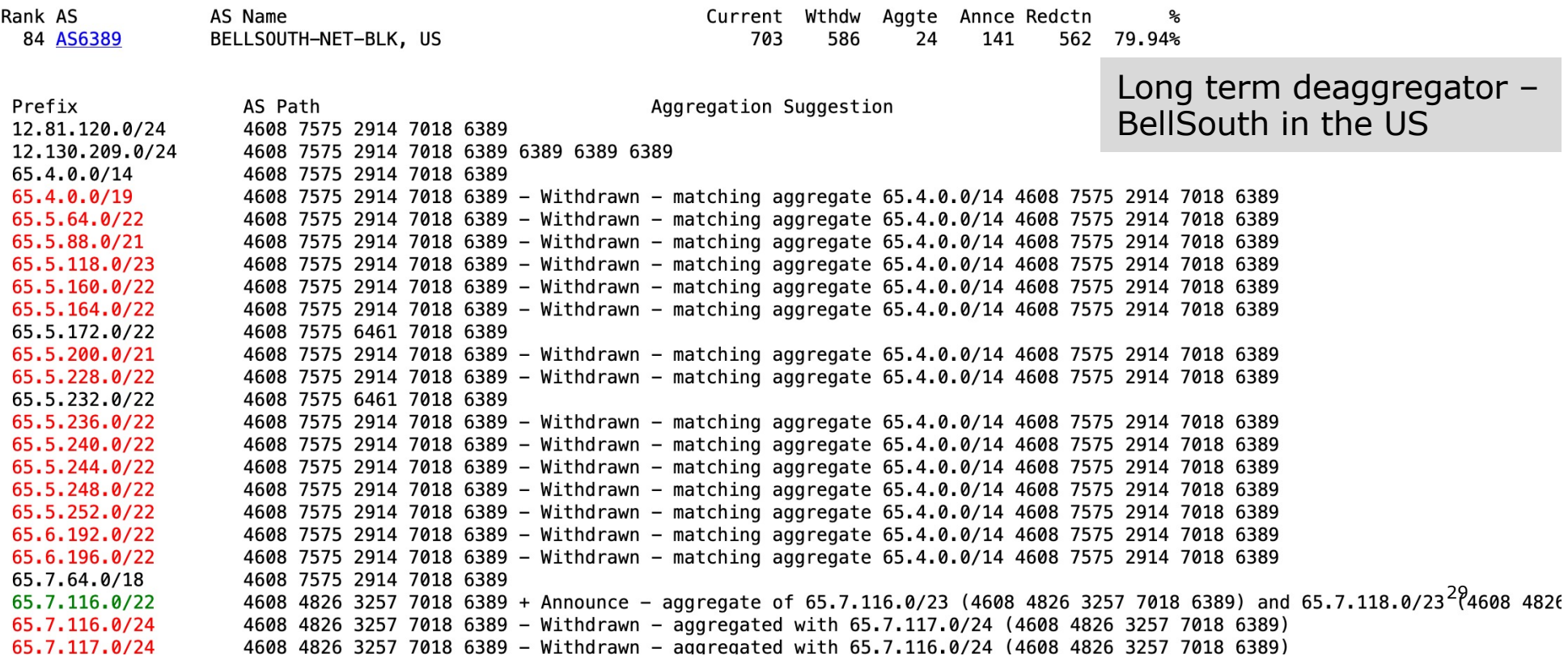

Originate Addr Space (pfx) Transit Addr space (pfx) Description Rank AS Type ORIGIN Originate: 2825216 /10.57 Transit: 0 /0.00 MEGAPATH5-, US 211 AS18566

**Aggregation Suggestions** 

Filter: Aggregates, Specifics

# Long term deaggregator -<br>Megapath in the US

This report does not take into account conditions local to each origin AS in terms of policy or traffic engineering requirements, so this is an approximate guideline as to aggreg

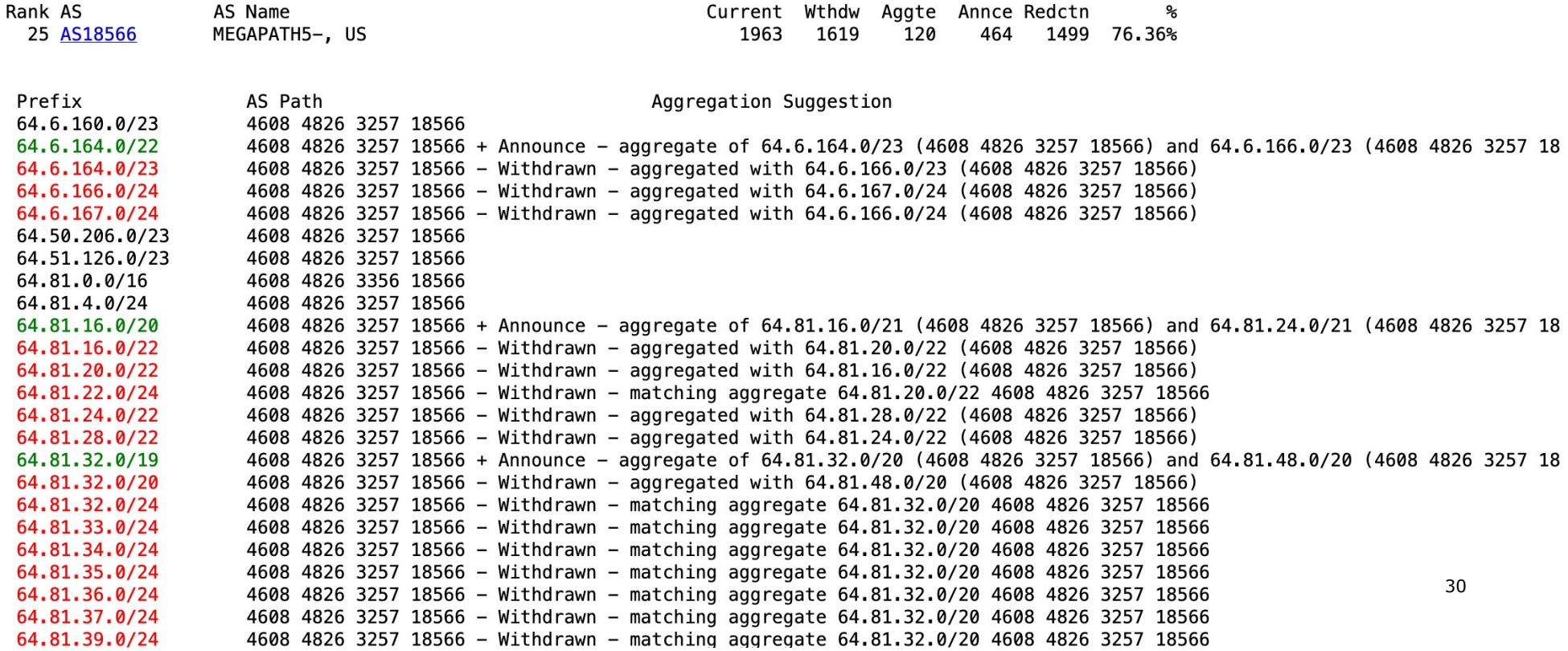

Originate Addr Space (pfx) Transit Addr space (pfx) Description<br>RG+TRN Originate: 5187072 /9.69 Transit: 3157248 /10.41 TPG-IN Rank AS Type ORG+TRN Originate: 3157248 /10.41 TPG-INTERNET-AP TPG Telecom Limited, AU 141 AS7545

#### **Aggregation Suggestions**

#### Filter: **Aggregates**, **Specifics**

This report does not take into account conditions local to each origin AS in terms of policy or traffic engineering requirements, so this is an approximate guideline as to aggregation

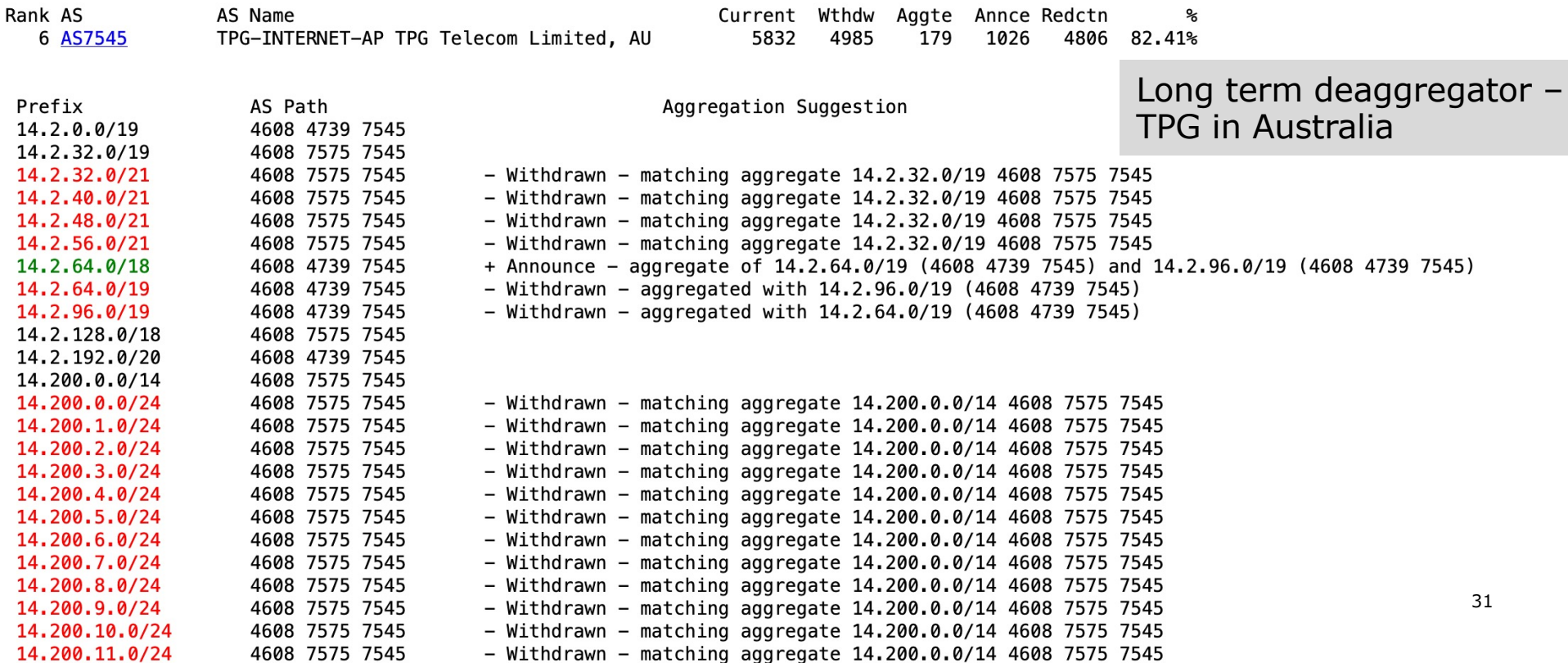

Rank AS Originate Addr Space (pfx) Transit Addr space (pfx) Description Type 0RG+TRN 0riginate: 14209792 /8.24 Transit: AS12479 282112 /13.89 UNI2-AS, ES 54

**Aggregation Suggestions** 

Filter: **Aggregates**, **Specifics** 

#### Long term deaggregator -Orange in Spain

This report does not take into account conditions local to each origin AS in terms of policy or traffic engineering requirements, so this is an approximate guideline as to aggregi

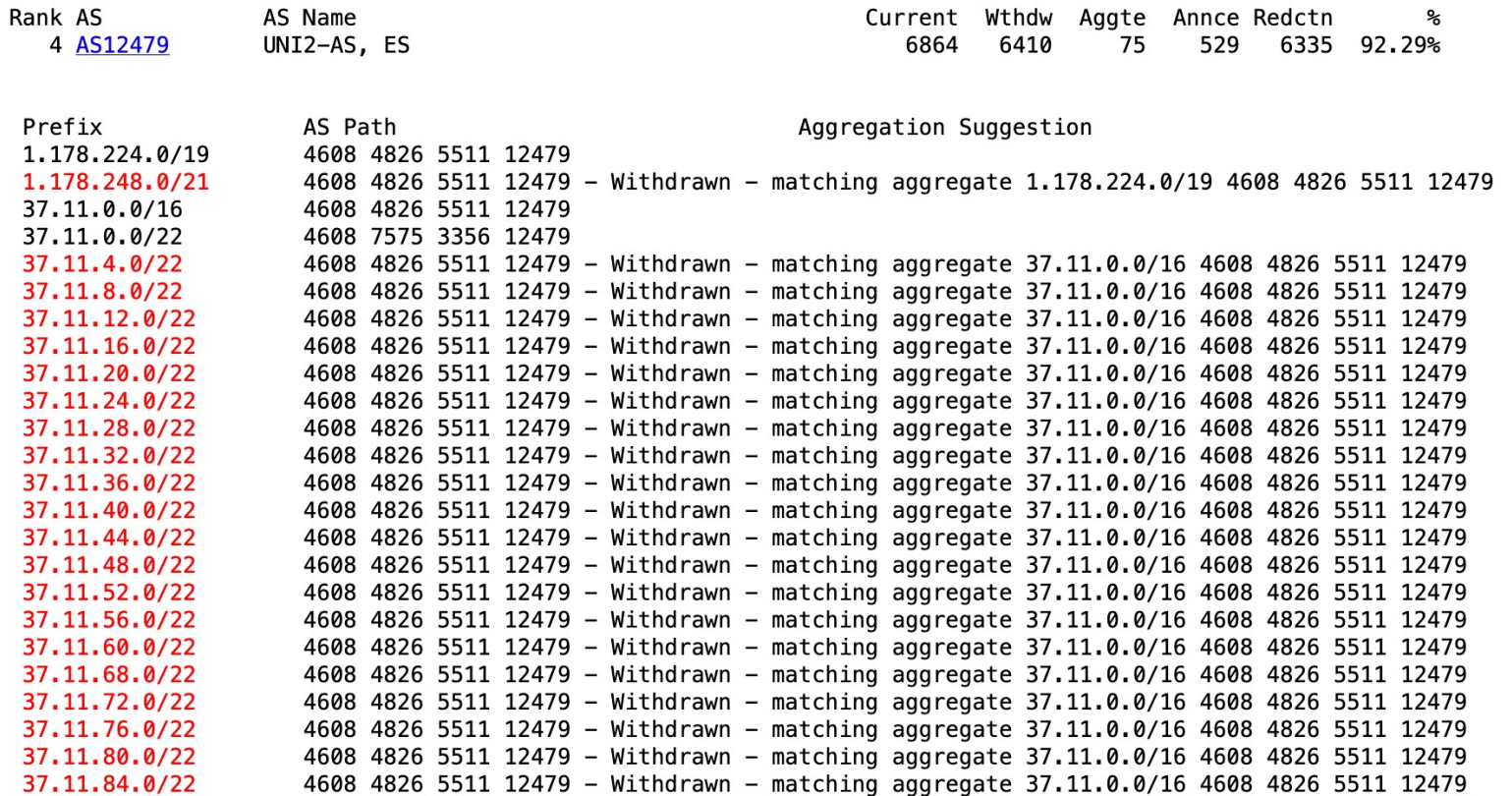

## Importance of Aggregation

- $\square$  Size of routing table
	- **n** Router Memory is not so much of a problem as it was in the 1990s
	- **n** Routers routinely carry over 2 million prefixes
- p Convergence of the Routing System
	- $\blacksquare$  This is a problem
	- Bigger table takes longer for CPU to process
	- BGP updates take longer to deal with
	- BGP Instability Report tracks routing system update activity
	- n bgpupdates.potaroo.net/instability/bgpupd.html

#### The BGP Instability Report

#### 50 Most active ASes for the past 14 days

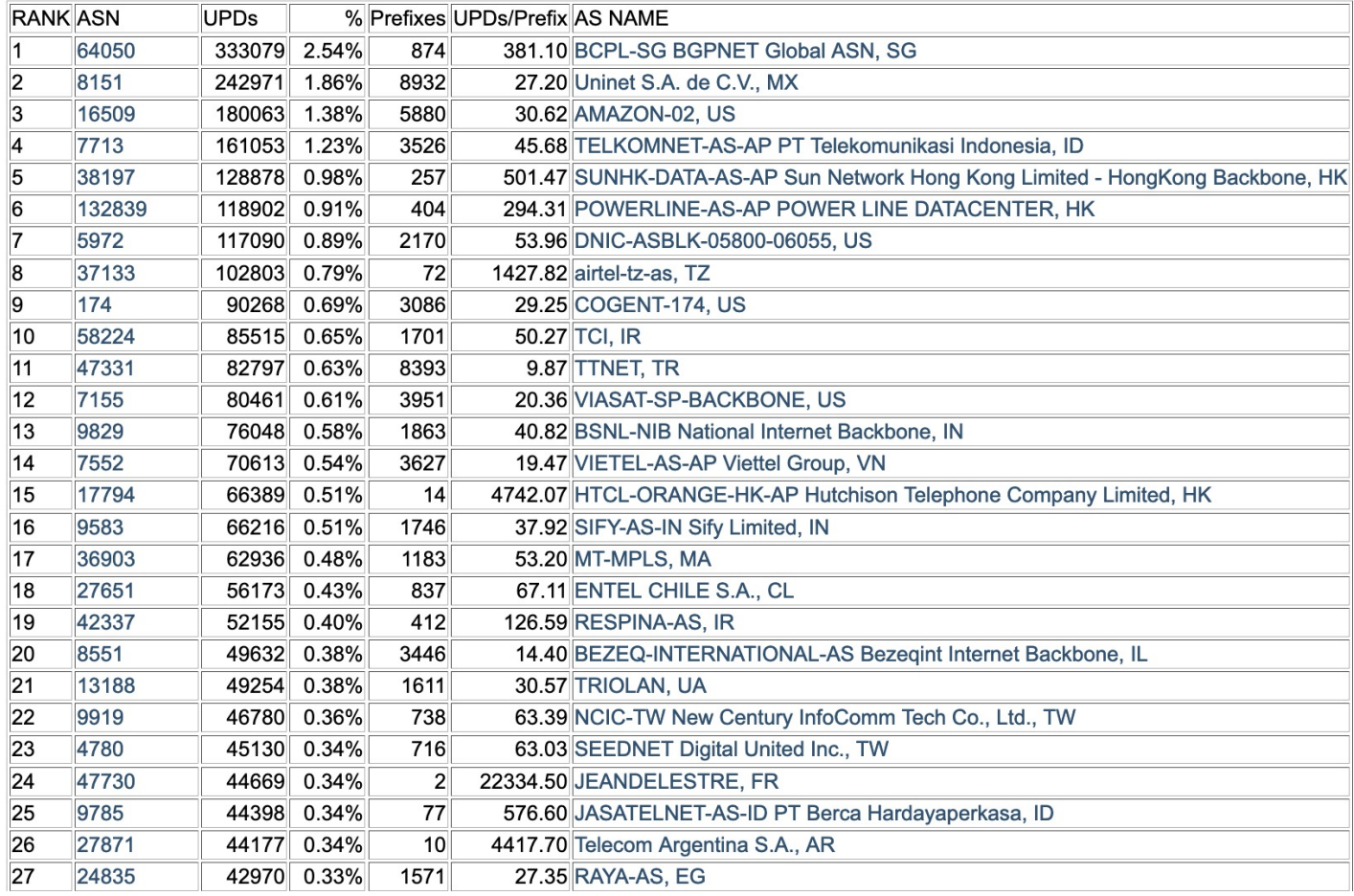

#### 50 Most active Prefixes for the past 14 days

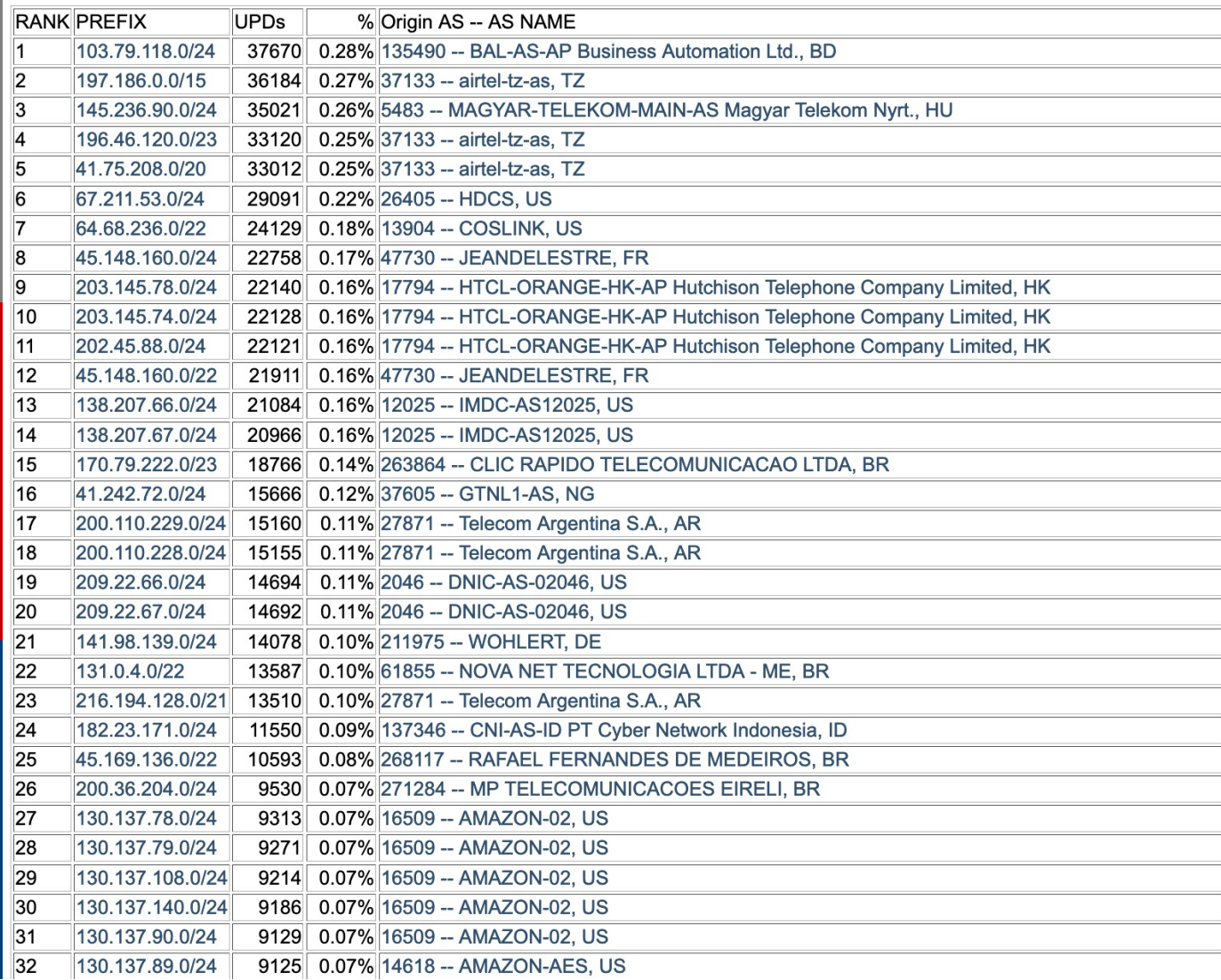

#### The BGP IPv6 Instability Report

#### 50 Most active ASes for the past 14 days

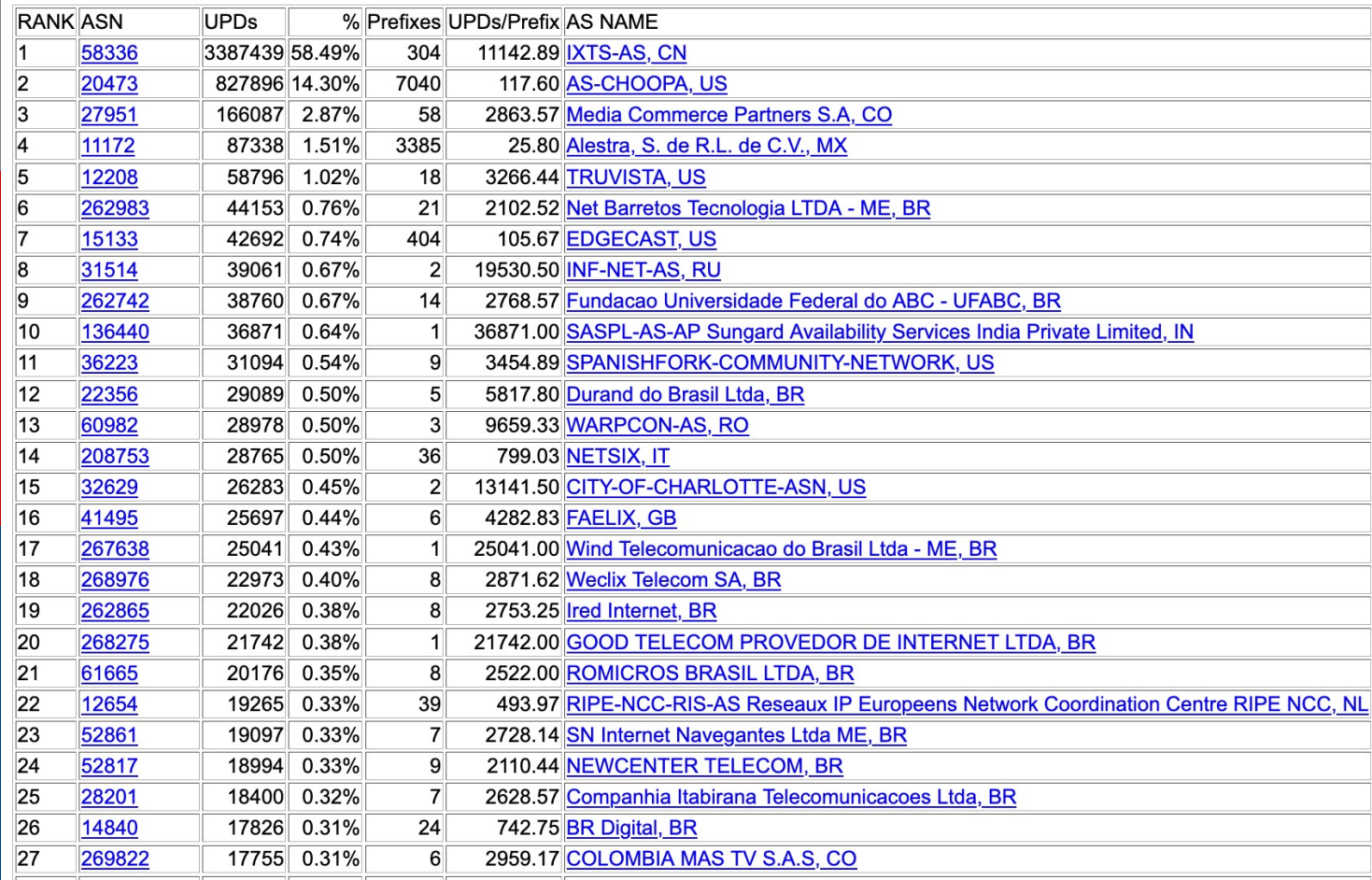
#### 50 Most active Prefixes for the past 14 days

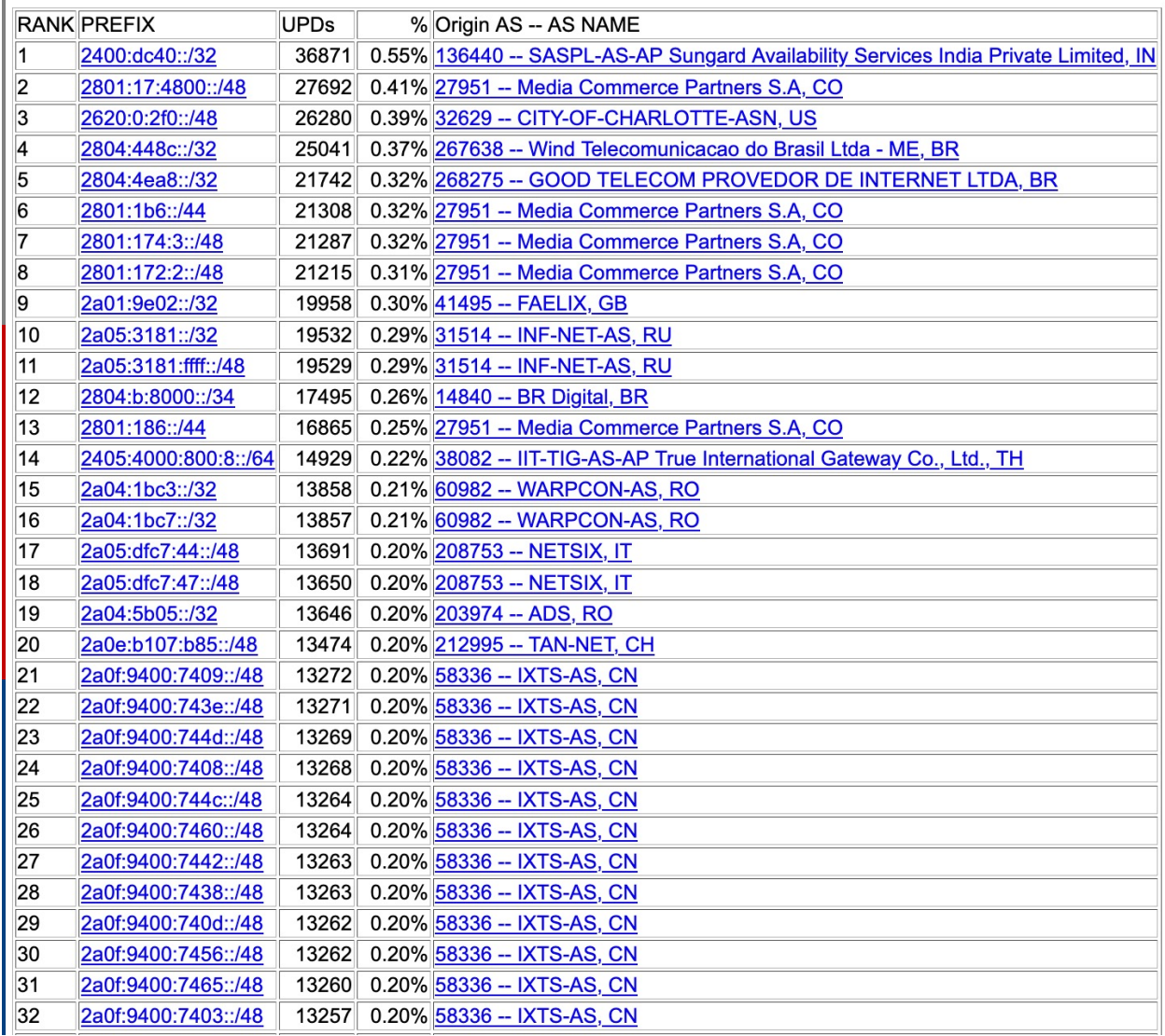

# Receiving Prefixes

### Receiving Prefixes

- □ There are three scenarios for receiving prefixes from other ASes
	- **n** Customer talking BGP
	- **Peer talking BGP**
	- **n** Upstream/Transit talking BGP
- p Each has different filtering requirements and need to be considered separately

- p ISPs should only accept prefixes which have been assigned or allocated to their downstream customer
- □ If ISP has assigned address space to its customer, then the customer IS entitled to announce it back to his ISP
- □ If the ISP has NOT assigned address space to its customer, then:
	- **n** Check in the five RIR databases to see if this address space really has been assigned to the customer
	- The tool: whois  $-h$  jwhois.apnic.net  $x.x.x.0/24$ 
		- <sup>p</sup> (jwhois is "joint whois" and queries all RIR databases)

p Example use of whois to check if customer is entitled to announce address space: Inetnum – means it is an

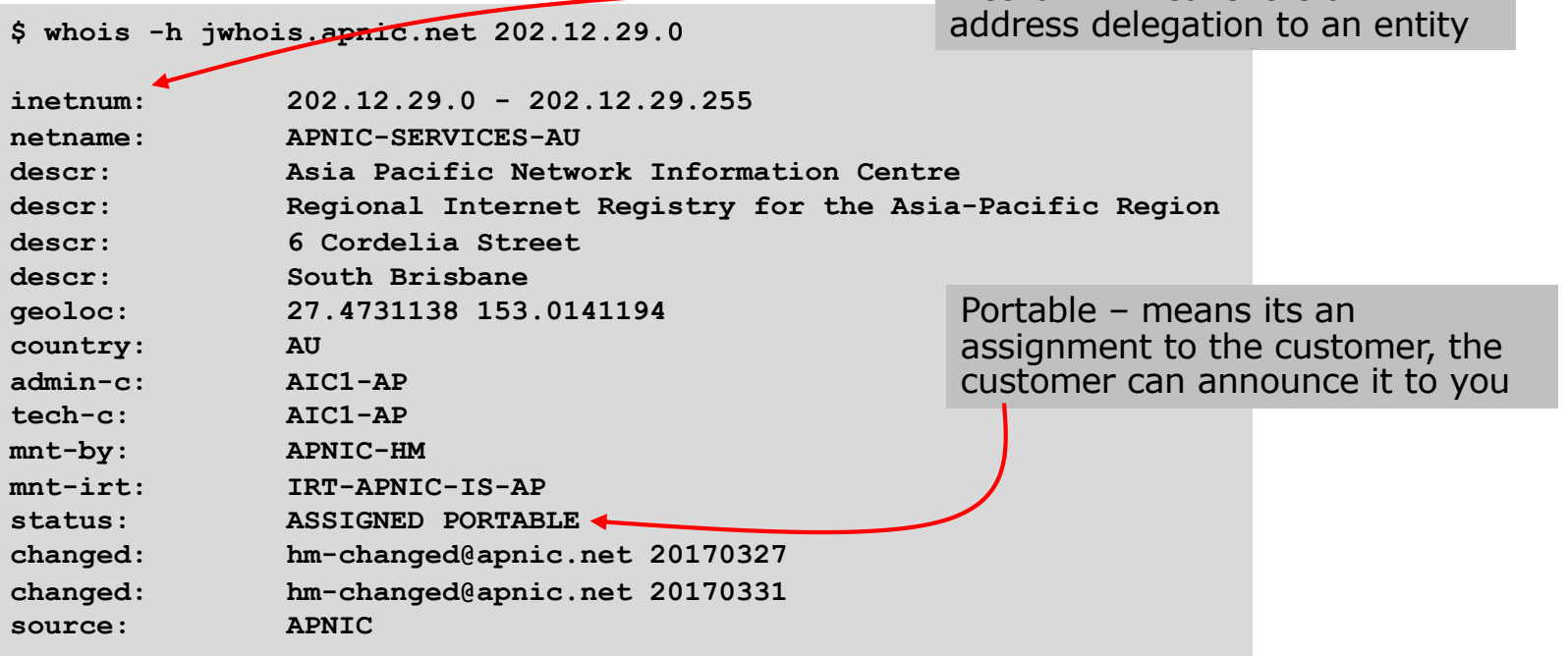

p Example use of whois to check if customer is entitled to announce address space: inetnum – means it is an

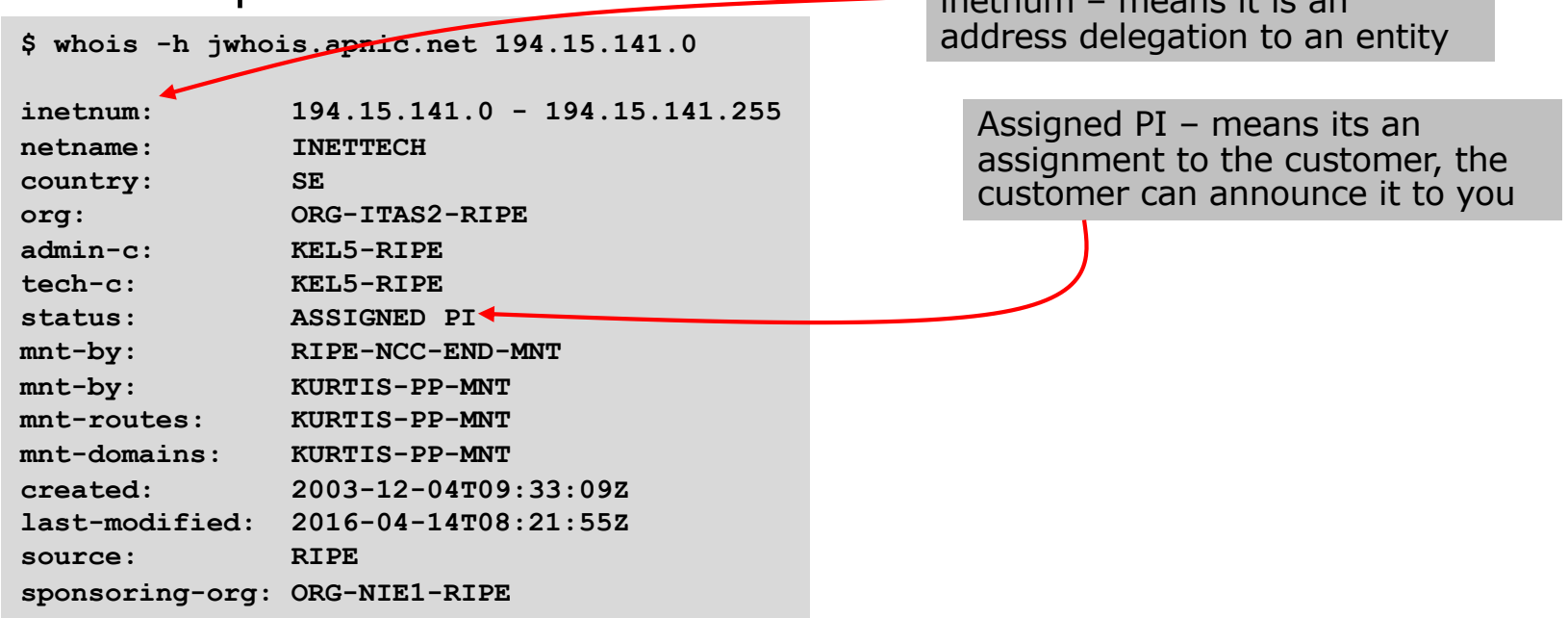

p Example use of whois to check if customer is entitled to announce address space: inetnum – means it is an

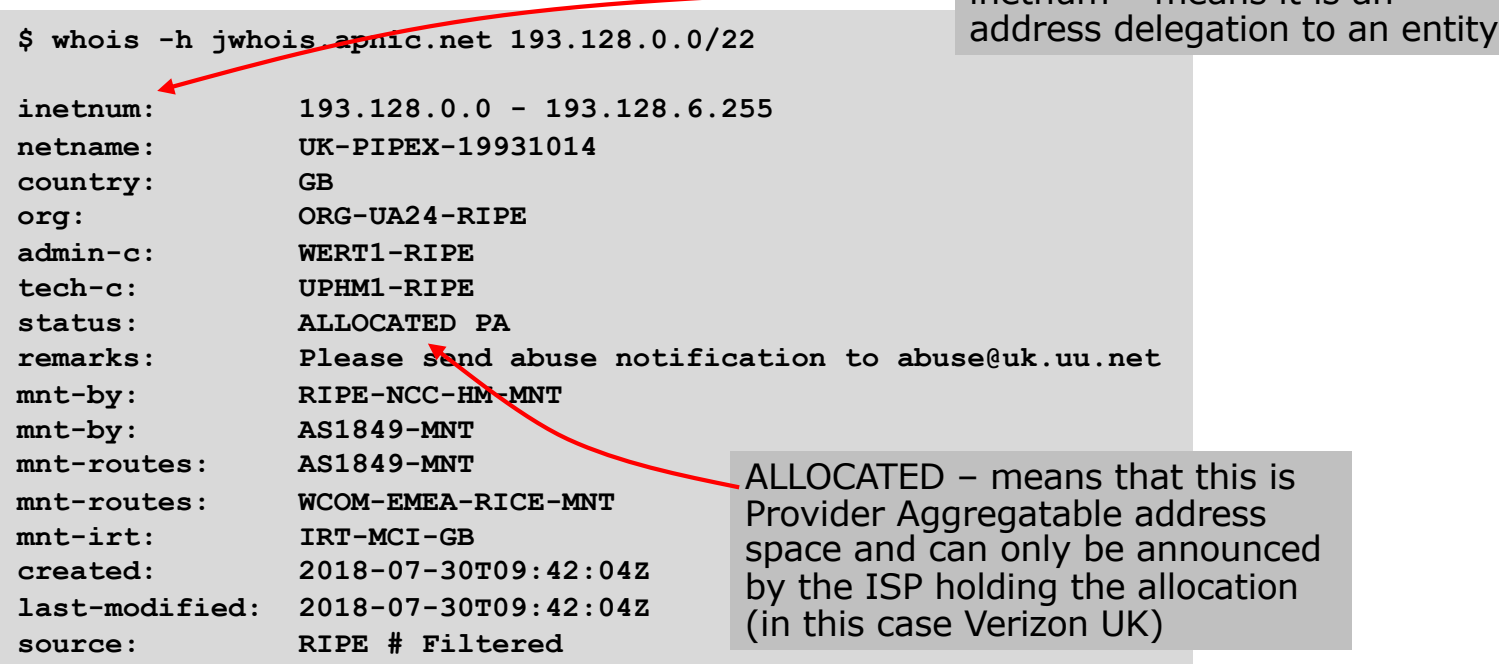

## Receiving Prefixes from customer: Cisco IOS

#### p For Example:

- Downstream has 100.69.0.0/20 block
- **n** Should only announce this to upstreams
- **DED** Upstreams should only accept this from them
- p Configuration on upstream

```
router bgp 100
address-family ipv4
 neighbor 100.67.10.1 remote-as 101
 neighbor 100.67.10.1 prefix-list customer in
 neighbor 100.67.10.1 prefix-list default out
 neighbor 100.67.10.1 activate
!
ip prefix-list customer permit 100.69.0.0/20
!
ip prefix-list default permit 0.0.0.0/0
```
## Receiving Prefixes: From Peers

- $\Box$  A peer is an ISP with whom you agree to exchange prefixes you originate into the Internet routing table
	- **Prefixes you accept from a peer are only those they have** indicated they will announce
	- **Prefixes you announce to your peer are only those you have** indicated you will announce

## Receiving Prefixes: From Peers

□ Agreeing what each will announce to the other:

**Exchange of e-mail documentation as part of the peering** agreement, and then ongoing updates

OR

■ Use of the Internet Routing Registry and configuration tools such as:

<sup>p</sup> IRRToolSet:

https://github.com/irrtoolset/irrtoolset

<sup>p</sup> bgpq3: https://github.com/snar/bgpq3

## Receiving Prefixes from peer: Cisco IOS

- p For Example:
	- Peer has  $220.50.0.0/16$ , 61.237.64.0/18 and 81.250.128.0/17 address blocks
- p Configuration on local router

```
router bgp 100
address-family ipv4
 neighbor 100.67.10.1 remote-as 101
 neighbor 100.67.10.1 prefix-list my-peer in
 neighbor 100.67.10.1 prefix-list my-prefix out
 neighbor 100.67.10.1 activate
!
ip prefix-list my-peer permit 220.50.0.0/16
ip prefix-list my-peer permit 61.237.64.0/18
ip prefix-list my-peer permit 81.250.128.0/17
ip prefix-list my-peer deny 0.0.0.0/0 le 32
!
ip prefix-list my-prefix permit 100.67.16.0/20
```
- p Upstream/Transit Provider is an ISP who you pay to give you transit to the WHOLE Internet
- $\Box$  Receiving prefixes from them is not desirable unless really necessary
	- $\blacksquare$  Traffic Engineering see BGP Multihoming presentations
- p Ask upstream/transit provider to either:
	- originate a default-route

#### OR

**n** announce one prefix you can use as default

#### p Downstream Router Configuration

```
router bgp 100
address-family ipv4
 network 100.66.0.0 mask 255.255.224.0 
 neighbor 100.65.7.1 remote-as 101
 neighbor 100.65.7.1 prefix-list infilter in
 neighbor 100.65.7.1 prefix-list outfilter out
 neighbor 100.65.7.1 activate
!
ip prefix-list infilter permit 0.0.0.0/0
!
ip prefix-list outfilter permit 100.66.0.0/19
```
#### p Upstream Router Configuration

```
router bgp 101
address-family ipv4
 neighbor 100.65.7.2 remote-as 100
 neighbor 100.65.7.2 default-originate
 neighbor 100.65.7.2 prefix-list cust-in in
 neighbor 100.65.7.2 prefix-list cust-out out
 neighbor 100.65.7.2 activate
!
ip prefix-list cust-in permit 100.66.0.0/19
!
ip prefix-list cust-out permit 0.0.0.0/0
```
- □ If it is necessary to receive prefixes from any provider, care is required.
	- Don't accept default (unless you need it)
	- Don't accept your own prefixes
- p Special use prefixes for IPv4 and IPv6:
	- http://www.rfc-editor.org/rfc/rfc6890.txt

 $\square$  For IPv4:

- Don't accept prefixes longer than /24 (?)
	- <sup>p</sup> /24 was the historical class C

□ For IPv6:

- Don't accept prefixes longer than /48 (?)
	- $p$  /48 is the design minimum delegated to a site  $p$  and  $p$  is the design minimum delegated to a site

- p Check Team Cymru's list of "bogons"
	- n http://www.team-cymru.com/bogon-reference.html
- p For IPv4 also consult:
	- https://www.rfc-editor.org/rfc/rfc6441.txt (BCP171)
- p Bogon Route Server:
	- n https://www.team-cymru.com/bogon-reference-bgp.html
	- Supplies a BGP feed (IPv4 and/or IPv6) of address blocks which should not appear in the BGP table

#### Receiving IPv4 Prefixes

```
router bgp 100
 network 101.10.0.0 mask 255.255.224.0 
 neighbor 100.65.7.1 remote-as 101
neighbor 100.65.7.1 prefix-list in-filter in
!
ip prefix-list in-filter deny 0.0.0.0/0 ! Default
ip prefix-list in-filter deny 0.0.0.0/8 le 32 ! RFC1122 local host
ip prefix-list in-filter deny 10.0.0.0/8 le 32 ! RFC1918
ip prefix-list in-filter deny 100.64.0.0/10 le 32 ! RFC6598 shared address
ip prefix-list in-filter deny 101.10.0.0/19 le 32 ! Local prefix
ip prefix-list in-filter deny 127.0.0.0/8 le 32 ! Loopback
ip prefix-list in-filter deny 169.254.0.0/16 le 32 ! Auto-config
ip prefix-list in-filter deny 172.16.0.0/12 le 32 ! RFC1918
ip prefix-list in-filter deny 192.0.0.0/24 le 32 ! RFC6598 IETF protocol
ip prefix-list in-filter deny 192.0.2.0/24 le 32 ! TEST1
ip prefix-list in-filter deny 192.168.0.0/16 le 32 ! RFC1918
ip prefix-list in-filter deny 198.18.0.0/15 le 32 ! Benchmarking
ip prefix-list in-filter deny 198.51.100.0/24 le 32 ! TEST2
ip prefix-list in-filter deny 203.0.113.0/24 le 32 ! TEST3
ip prefix-list in-filter deny 224.0.0.0/3 le 32 ! Multicast & Experimental
ip prefix-list in-filter deny 0.0.0.0/0 ge 25 ! Prefixes >/24
ip prefix-list in-filter permit 0.0.0.0/0 le 32
```
53

#### Receiving IPv6 Prefixes

```
router bgp 100
network 2020:3030::/32
neighbor 2020:3030::1 remote-as 101
neighbor 2020:3030::1 prefix-list v6in-filter in
!
ipv6 prefix-list v6in-filter permit 64:ff9b::/96 ! RFC6052 v4v6trans
ipv6 prefix-list v6in-filter deny 2001::/23 le 128 ! RFC2928 IETF prot
ipv6 prefix-list v6in-filter deny 2001:2::/48 le 128 ! Benchmarking
ipv6 prefix-list v6in-filter deny 2001:10::/28 le 128 ! ORCHID
ipv6 prefix-list v6in-filter deny 2001:db8::/32 le 128 ! Documentation
ipv6 prefix-list v6in-filter deny 2002::/16 le 128 ! Deny all 6to4
ipv6 prefix-list v6in-filter deny 2020:3030::/32 le 128 ! Local Prefix
ipv6 prefix-list v6in-filter deny 3ffe::/16 le 128 ! Formerly 6bone
ipv6 prefix-list v6in-filter permit 2000::/3 le 48 ! Global Unicast
ipv6 prefix-list v6in-filter deny ::/0 le 128
```
**Note**: These filters block Teredo (serious security risk) and 6to4 (deprecated by RFC7526)

### Receiving Prefixes

□ Paying attention to prefixes received from customers, peers and transit providers assists with:

- $\blacksquare$  The integrity of the local network
- **n** The integrity of the Internet

p Responsibility of all ISPs to be good Internet citizens

# Prefixes into IBGP

## Injecting prefixes into IBGP

- □ Use IBGP to carry customer prefixes
	- Don't use IGP
- p Point static route to customer interface
- p Use BGP network statement
- p As long as static route exists (interface active), prefix will be in BGP

### Router Configuration: network statement

#### p Example:

```
interface loopback 0
ip address 100.64.3.1 255.255.255.255
!
interface Serial 5/0
ip unnumbered loopback 0
ip verify unicast reverse-path
!
ip route 100.71.10.0 255.255.252.0 Serial 5/0
!
router bgp 100
address-family ipv4
 network 100.71.10.0 mask 255.255.252.0
!
```
### Injecting prefixes into IBGP

- □ Interface flap will result in prefix withdraw and reannounce
	- <sup>n</sup> use "**ip route . . . permanent**"
- p Many ISPs redistribute static routes into BGP rather than using the network statement
	- Only do this if you understand why

### Router Configuration: redistribute static

```
p Example:
```

```
ip route 100.71.10.0 255.255.252.0 Serial 5/0
!
router bgp 100
address-family ipv4
 redistribute static route-map static-to-bgp
<snip>
!
route-map static-to-bgp permit 10
match ip address prefix-list ISP-block
set origin igp
set community 100:1000
<snip>
!
ip prefix-list ISP-block permit 100.71.10.0/22 le 30
```
### Injecting prefixes into IBGP

p Route-map **static-to-bgp** can be used for many things:

- **n** Setting communities and other attributes
- **n** Setting origin code to IGP, etc
- p Be careful with prefix-lists and route-maps
	- n Absence of either/both means all statically routed prefixes go into IBGP

#### Summary

**D** Best Practices Covered:

- **No. 20 When to use BGP**
- When to use ISIS/OSPF
- **n** Aggregation
- **Receiving Prefixes**
- **Prefixes into BGP**

# Interconnection Best Practices

#### PeeringDB and the Internet Routing Registry

#### Interconnection Best Practices

□ Types of Peering p Using the PeeringDB and IXPDB p Using the Internet Routing Registry

# Types of Peering (1)

- p Private Peering
	- Where two network operators agree to interconnect their networks, and exchange their respective routes, for the purpose of ensuring their customers can reach each other directly over the peering link
- p Settlement Free Peering
	- No traffic charges
	- **n** The most common form of peering
- p Paid Peering
	- Where two operators agree to exchange traffic charges for a peering relationship

# Types of Peering (2)

- p Bi-lateral Peering
	- n Very similar to Private Peering, but usually takes place at a public peering point (IXP)
- p Multilateral Peering
	- Takes place at Internet Exchange Points, where operators all peer with each other via a Route Server
- p Mandatory Multilateral Peering
	- Where operators are forced to peer with each other as condition of IXP membership
	- n **Strongly discouraged: Has no record of success**

# Types of Peering (3)

- □ Open Peering
	- Where an ISP publicly states that they will peer with all parties who approach them for peering
	- Commonly found at IXPs where ISP participates via the Route Server
- p Selective Peering
	- Where an ISP's peering policy depends on the nature of the operator who requests peering with them
	- At IXPs, operator will not peer with RS but will only peer bilaterally
- p Restrictive Peering
	- Where an ISP decides who its peering partners are, and is generally not approachable to considering peering opportunities

# Types of Peering (4)

- p The Peering Database documents ISPs peering policies
	- n https://www.peeringdb.com
- p All AS operators should register in the PeeringDB
	- All operators who are considering peering or are peering must be in the PeeringDB to enhance their peering opportunities
- p Participation in peering fora is encouraged too
	- Global Peering Forum (GPF) (for North American peering)
	- Regional Peering Fora (European, Middle Eastern, Asian, Caribbean, Latin American)
	- $\blacksquare$  Many countries now have their own Peering Fora

# Types of Peering (5)

- p The IXPDB documents IXPs and their participants around the world
	- n https://ixpdb.euro-ix.net/en/
- p All Internet Exchange Point operators should register their IXP in the database
	- **No. IXPs using IXP Manager will have this happen as part of the IXP Manager set up**
	- **n** Provides the LAN IP addresses of each member to facilitate automation

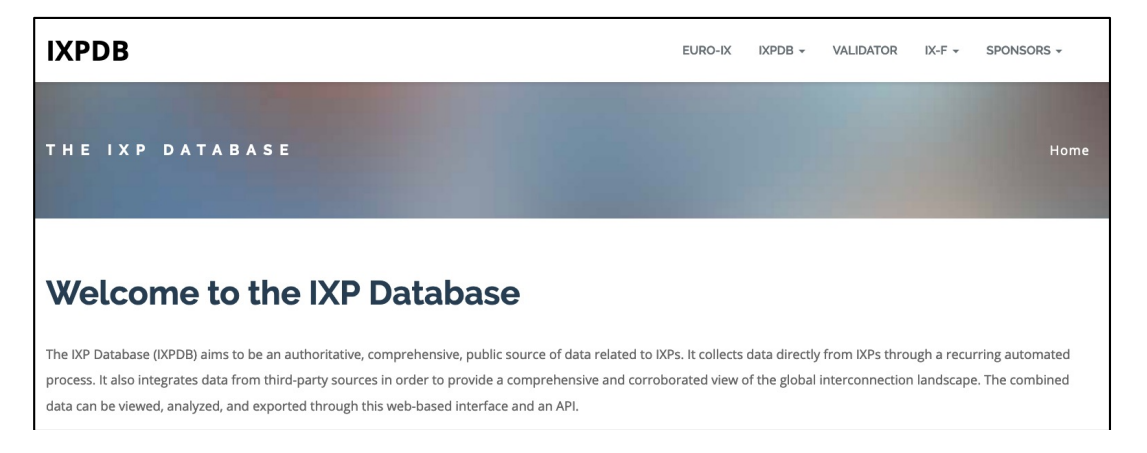

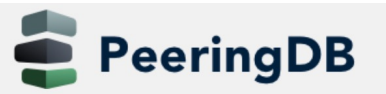

Search here for a network, IX, or facility.

 $pfsinoz$   $\qquad \qquad \blacksquare$ 

Advanced Search

#### **HKIX**

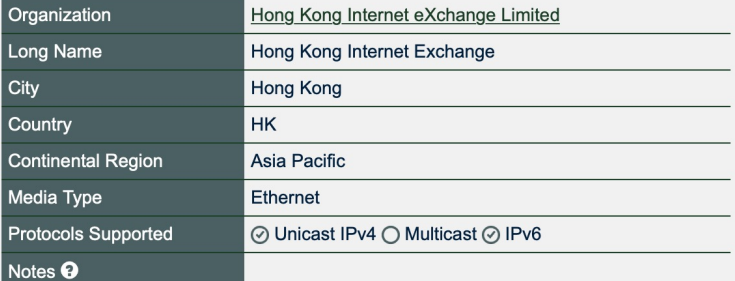

#### **Contact Information**

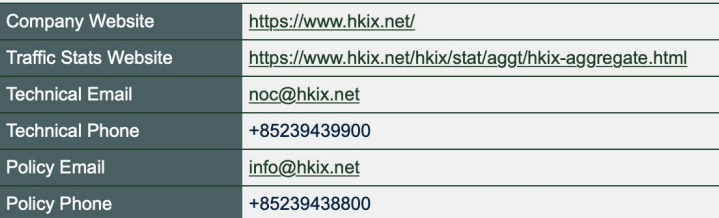

#### LAN

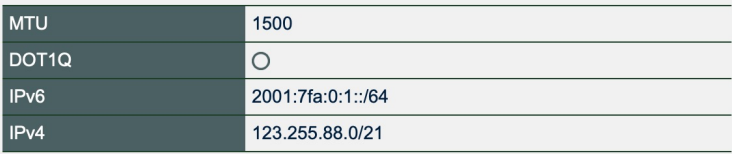

#### **Local Facilities**

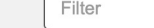

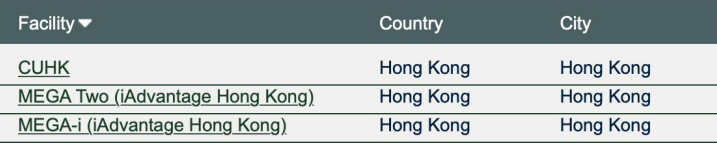

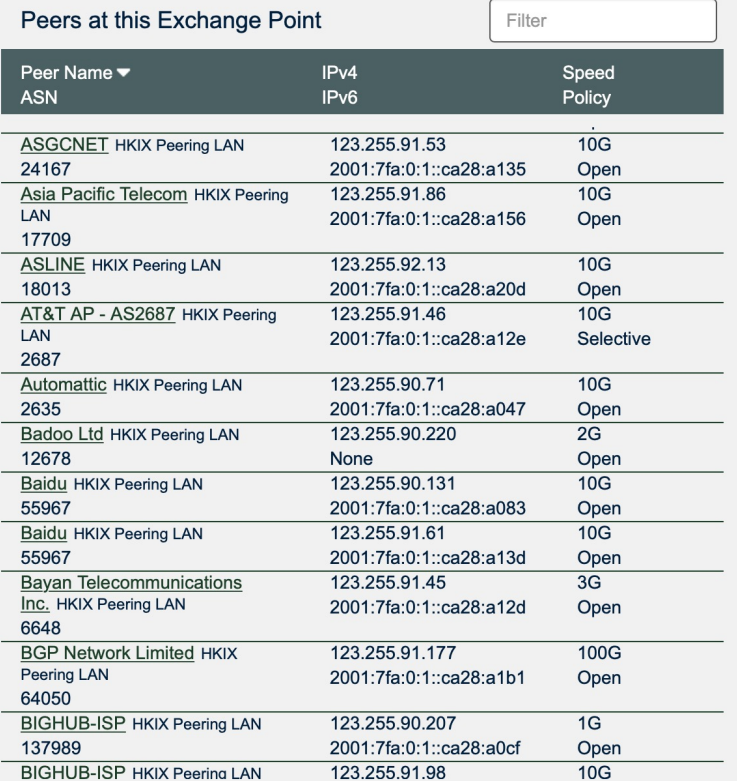

### Peering DB

Search here for a network, IX, or facility.

Advanced Search

 $pfsinoz$   $\qquad \qquad \blacksquare$ 

Amazon.com Diamond Sponsor

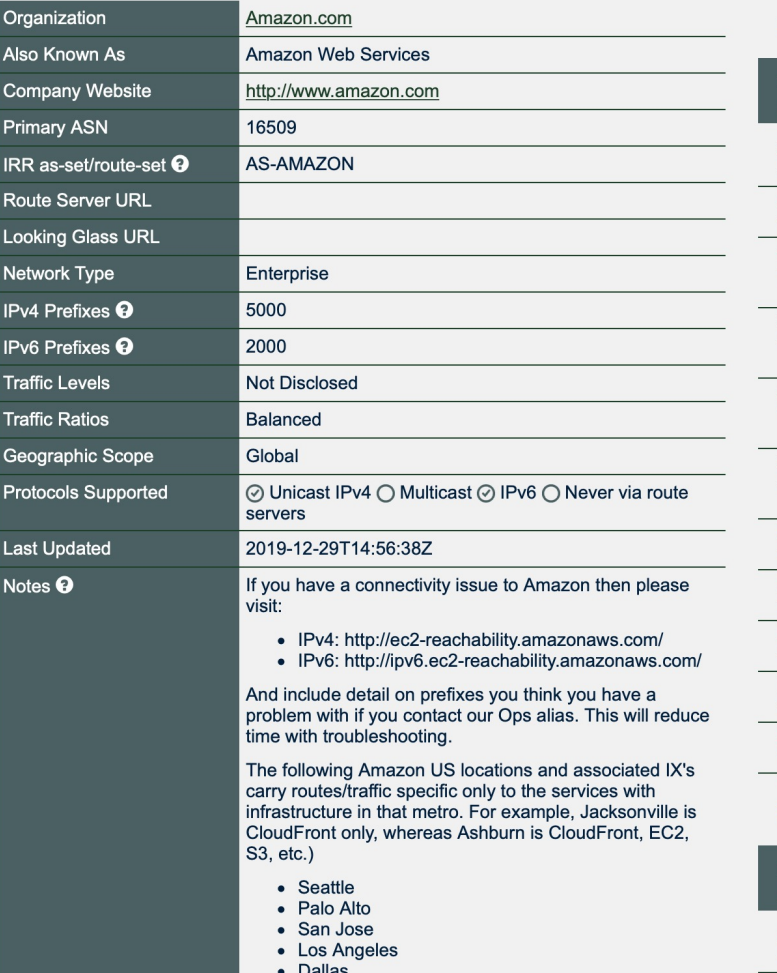

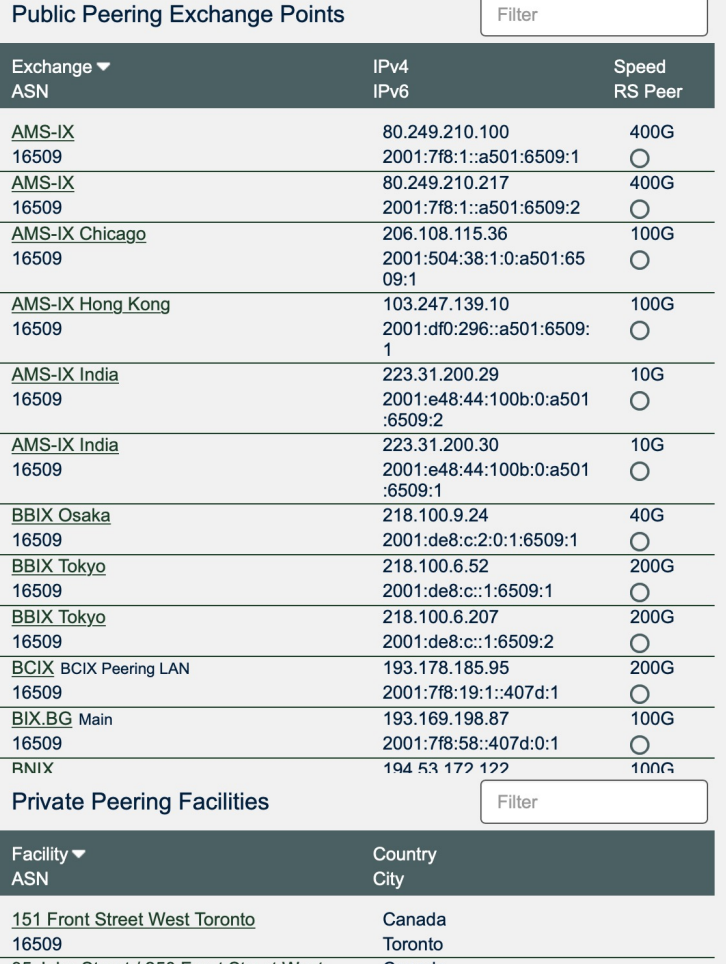

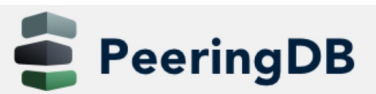

Search here for a network, IX, or facility.

#### $pfsinoz$

Advanced Search

#### **Telia Carrier**

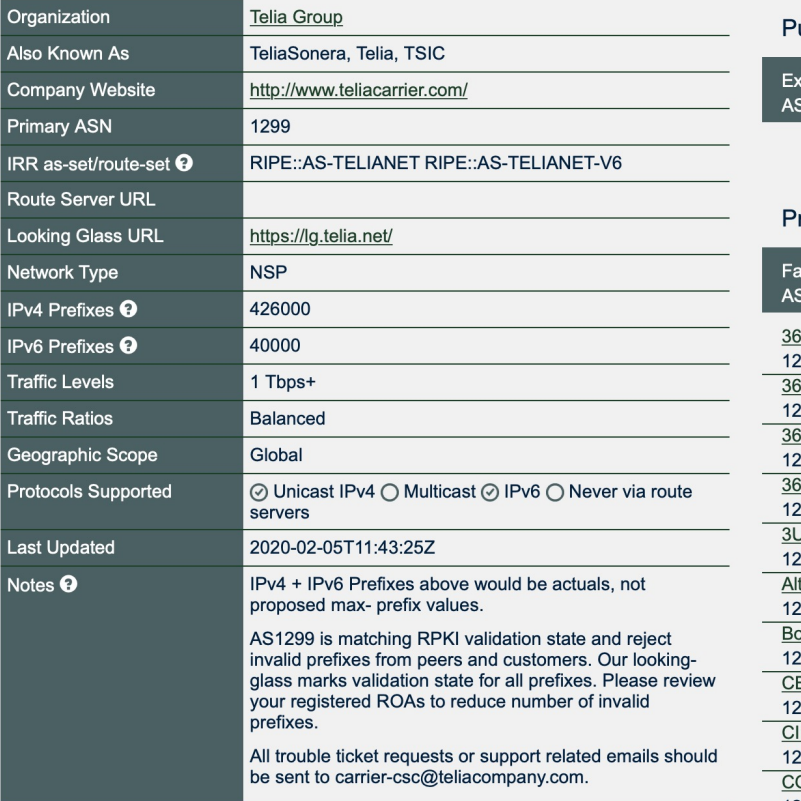

#### Peering Policy Information

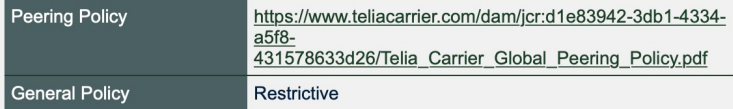

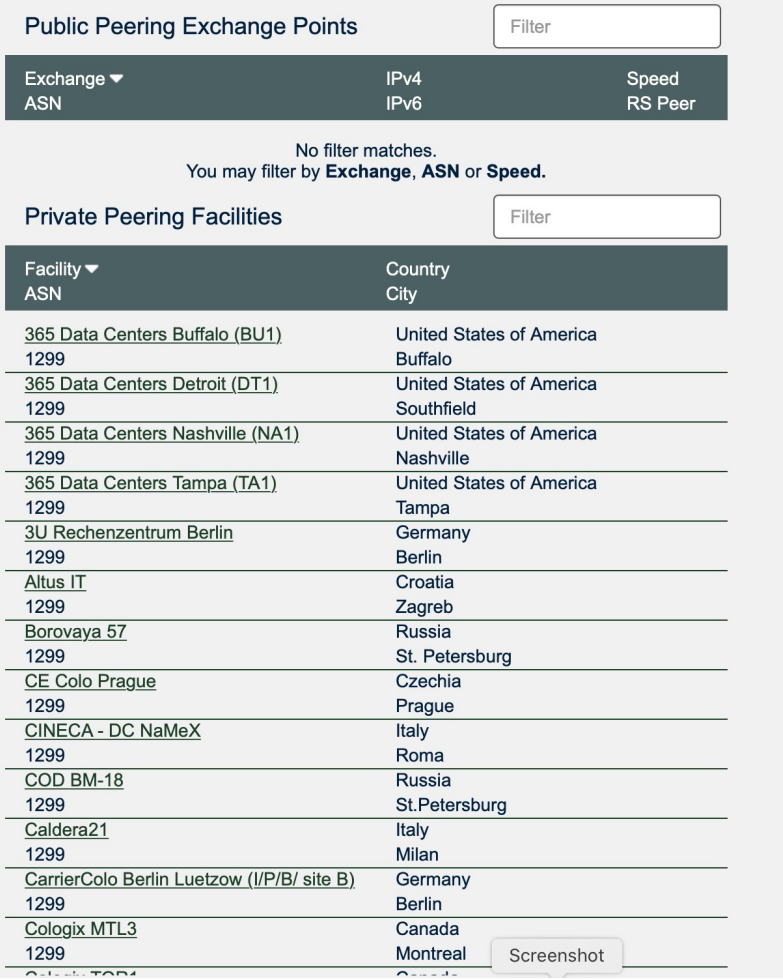
### Internet Routing Registry

- p Many major transit providers and several content providers pay attention to what is contained in the Internet Routing Registry
	- **n** There are many IRRs operating, the most commonly used being those hosted by the Regional Internet Registries, RADB, and some transit providers
- p Best practice for any AS holder is to document their routing policy in the IRR
	- **A** route-object is the absolute minimum requirement

### Internet Routing Registry

- p IRR objects can be created via the database webinterfaces or submitted via email
- p Policy language used to be known as RPSL
- p Problems:
	- **n** IRR contains a lot of outdated information
	- **Network operators not following best practices**
- p Some network operators now using RPKI and ROAs to securely indicate the origin AS of their routes
	- **n** Takes priority over IRR entries
	- **RPKI and ROAs covered in other presentations**

## Internet Routing Registry

### p Which IRR database to use?

- Members of a Regional Internet Registry are recommended to use their RIR's Internet Routing Registry instance
	- <sup>p</sup> Usually managed via the RIR's member portal giving easy access for creation and update of objects
	- <sup>p</sup> Provided as part of the RIR's services to its members
- **n** Operators who do not belong to any RIR generally use:
	- <sup>p</sup> Their upstream transit provider's Routing Registry (if provided)
	- $n$  The RADB
		- § https://www.radb.net
		- § Note: Placing objects in the RADB requires an annual subscription fee

### Route Object: Purpose

- p Documents which Autonomous System number is originating the route listed
- p Required by many major transit providers
	- **n** They build their customer and peer filter based on the routeobjects listed in the IRR
	- **Referring to at least the 5 RIR routing registries and the RADB**
	- **n** Some operators run their own Routing Registry
		- <sup>p</sup> May require their customers to place a Route Object there (if not using the 5 RIR or RADB versions of the IRR)

### Route Object: Examples

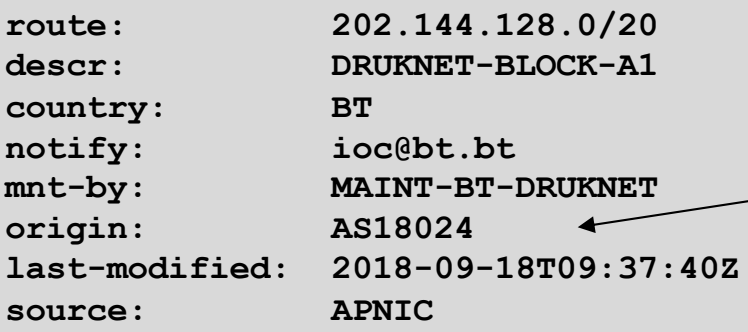

This declares that AS18024 is the origin of 202.144.128.0/20

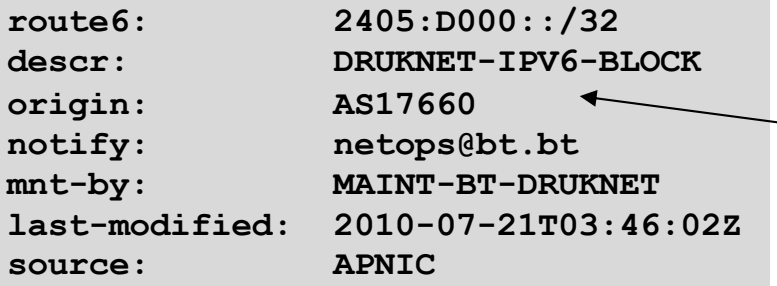

This declares that AS17660 is the origin of 2405:D000::/32

# AS Object: Purpose

- p Documents peering policy with other Autonomous Systems
	- **n** Lists network information
	- **n** Lists contact information
	- **EXTERGHEET Lists routes announced to neighbouring autonomous systems**
	- **EXTERS** Lists routes accepted from neighbouring autonomous systems
- p Some operators pay close attention to what is contained in the AS Object
	- Some configure their border router BGP policy based on what is listed in the AS Object

# AS Object: Example

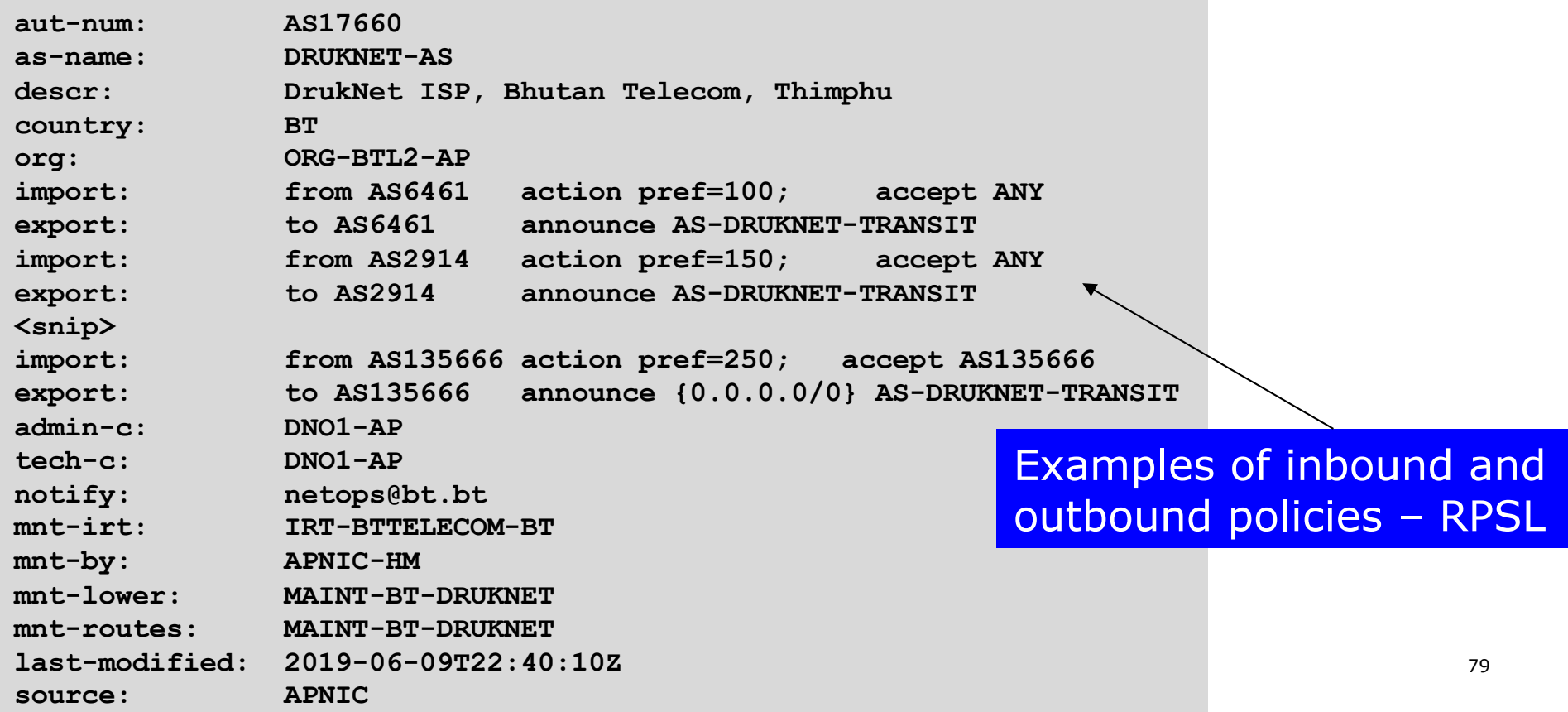

# AS-Set: Purpose

- p The AS-Set is used by network operators to group AS numbers they provide transit for in an easier to manage form
	- **n** Convenient for more complicated policy declarations
	- **n** Used mostly by network operators who build their EBGP filters from their IRR entries
	- **n** Commonly used at Internet Exchange Points to handle large numbers of peers

# AS-Set: Example

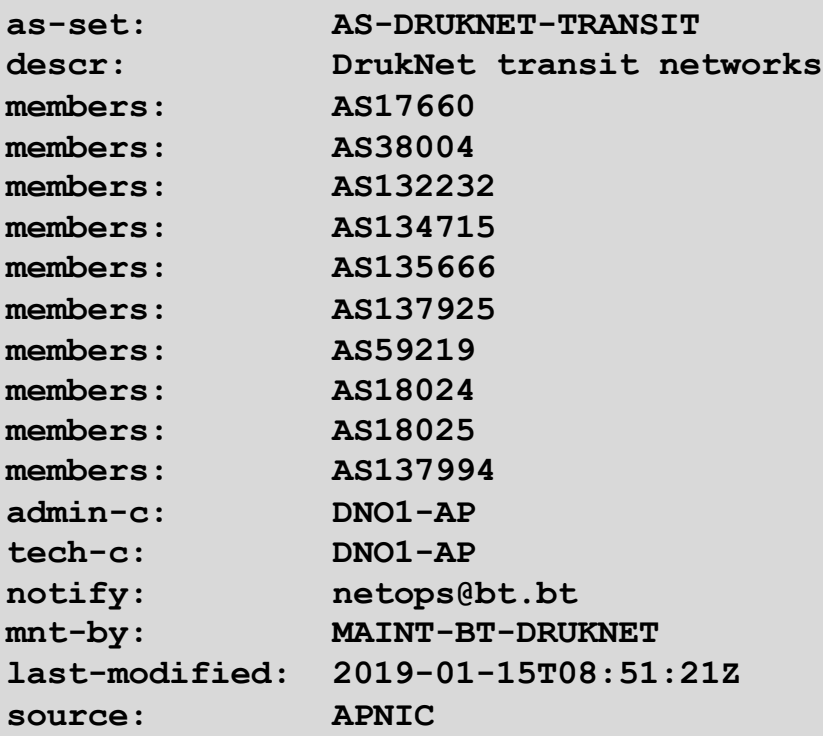

Lists all the autonomous systems within the AS-DRUKNET-TRANSIT group

### Summary

### p PeeringDB

- An industry Best Practice so that:
	- <sup>p</sup> Network operators can promote the interconnects they participate in and attract more peering partners

#### p IXPDB

- An industry Best Practice so that:
	- <sup>p</sup> Internet Exchange Points can show their participants and help make the interconnect more attractive for potential participants

#### p IRR

- **n** An industry Best Practice:
	- <sup>p</sup> So that network operators can document which autonomous system is originating their prefixes
	- ם Used by network operators to filter prefixes received from their customers and  $_{\rm g2}$ peers

# Route Origin Authorisation

### Steps to securing the Routing System

### Route Origin Authorisation

p Essential first step to secure the global routing system p Covered in detail in separate presentation slide deck:

n http://www.bgp4all.com.au/pfs/\_media/workshops/02-rpki.pdf

p But there are some important best practices

- 1. Signing ROAs
- 2. Implementing ROV to drop "invalids"

### Route Origin Authorisation (ROA)

- p A digital object that contains a list of address prefixes and one AS number
- p It is an authority created by a prefix holder to authorise an AS Number to originate one or more specific route advertisements

### p Publish a ROA using your RIR member portal

■ Consult your RIR for how to use their member portal to publish your ROAs

# Route Origin Authorisation

### p A typical ROA would look like this:

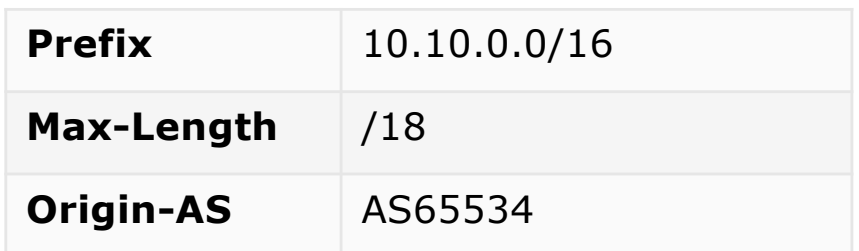

p There can be more than one ROA per address block

- **n** Allows the operator to originate prefixes from more than one AS
- **n** Caters for changes in routing policy or prefix origin

p NB: Only create ROAs for the aggregate and the exact subnets expected in the routing table!! The set of the set of the set of the set of the set of the set of the set of the set of the set of the set of the set of the set of the set of the set of the set of the set of the set of the

### Route Origin Validation

- p Route Origin Validation means checking if the prefix received has a valid ROA
	- Valid ROA means that the prefix (and subnet) is being originated from the correct origin AS
	- See the "BGP Origin Validation" presentation for more in-depth content
- p Implementing ROV means checking the validation database with what is learned from BGP peers:
	- Valid allow; Invalid drop; NotFound allow (at lower preference?)

**p** Problem: how is this implemented in routers day?

### Route Origin Validation

- p The ideal would be to write directly to the active BGP table
- p Some implementations use existing EBGP policy handling routines
	- n ADJ-RIB-IN: table of all prefixes received prior to policy being applied
	- Route Refresh (RFC2918)
- p Routers which maintain the ADJ-RIB-IN:
	- **n** Apply the ROV policy to the stored received BGP table
	- Updates are applied "automatically" to the BGP table and therefore the **FIB**
	- No impact on any BGP peers (Route Refresh not needed)

## Route Origin Validation

p Routers which do NOT maintain the ADJ-RIB-IN:

- **n** Apply the ROV policy by sending a Route Refresh to peers
- When there are a large number of ROAs (November 2021 sees over 290k), and frequent changes or updates of ROAs:
	- <sup>p</sup> Routers are sending frequent Route Refresh requests to peers (typically every few minutes)
	- <sup>p</sup> Peers are being "bombarded" by Route Refresh requests: significant resource burden when they send the full or a large portion of the BGP table
	- <sup>p</sup> Severe control plane CPU impact on the peer router (effectively a Denial of Service on the peer router)
- **E** As more and more ROAs are created and altered globally, this problem becomes significantly more serious!

### Route Refresh: Route Origin Validation

- p JunOS implements ADJ-RIB-IN by default
	- **ROA updates do not cause a problem when operating ROV**

### p Cisco does not implement ADJ-RIB-IN by default:

- Applies to all of Cisco IOS/IOS-XE/IOS-XR...
- **n MUST turn on soft-reconfiguration if running ROV on the router**
- Soft-reconfiguration is similar concept to ADJ-RIB-IN <sup>p</sup> Note that Route Refresh CLI seems to be no longer accessible

### Enabling Cisco's Soft Reconfiguration

```
router bgp 64510
 address-family ipv4
 neighbor 100.64.1.1 remote-as 64511
 neighbor 100.64.1.1 route-map infilter in
 neighbor 100.64.1.1 soft-reconfiguration inbound
```
p When the policy needs to be changed:

**clear ip bgp 100.64.1.1 soft in** 

p Note:

- When "soft-reconfiguration" is enabled, there is no access to the routerefresh capability CLI
- **n** clear ip bgp 100.64.1.1 in also does a soft refresh

# Using Cisco's Soft-Reconfiguration

- p Strongly recommended when deploying Route Origin Validation
- p Operators will also use soft-reconfiguration when troubleshooting EBGP peer problems
	- Soft reconfiguration enabled on an EBGP session means that the operator can see which prefixes were sent by a neighbour **before** any policy is applied
	- **n** This helps saves arguments between operators about whose BGP filters may have configuration errors!

# Configuration Tips

Of passwords, tricks and templates

# IBGP and IGPs Reminder!

- p Make sure loopback is configured on router
	- IBGP between loopbacks, NOT real interfaces
- p Make sure IGP carries loopback IPv4 /32 and IPv6 /128 address
- p Consider the DMZ nets:
	- n Use unnumbered interfaces?
	- **DED USE NEXT-hop-self on IBGP neighbours**
	- Or carry the DMZ IPv4 /30s and IPv6 /127s in the IBGP
	- **Basically, keep the DMZ nets out of the IGP!**

### IBGP: Next-hop-self

- p BGP speaker announces external network to IBGP peers using router's local address (loopback) as next-hop
- p Used by many ISPs on edge routers
	- **n** Preferable to carrying DMZ point-to-point link addresses in the IGP
	- **Reduces size of IGP to just core infrastructure**
	- **n** Alternative to using unnumbered interfaces
	- **Helps scale network**
	- **n** Many ISPs consider this "best practice"

## Limiting AS Path Length

- p Some BGP implementations have problems with long AS\_PATHS
	- **n** Memory corruption
	- **n** Memory fragmentation
- p Even using AS\_PATH prepends, it is not normal to see more than 20 ASNs in a typical AS\_PATH in the Internet Routing Table today
	- **n** The Internet is around 5 ASes deep on average
	- **Largest AS\_PATH is usually 16-20 ASNs**

```
neighbor x.x.x.x maxas-limit 20
```
### Limiting AS Path Length

#### p Some announcements have ridiculous lengths of AS-paths

■ This example is an error in one IPv6 implementation

**\*> 3FFE:1600::/24 22 11537 145 12199 10318 10566 13193 1930 2200 3425 293 5609 5430 13285 6939 14277 1849 33 15589 25336 6830 8002 2042 7610 i**

**n** This example shows 100 prepends (for no obvious reason)

**\*>i193.105.15.0 2516 3257 50404 50404 i**

p If your implementation supports it, consider limiting the maximum AS-path length you will accept

### BGP Maximum Prefix Tracking

- p Allow configuration of the maximum number of prefixes a BGP router will receive from a peer
- p Two level control:
	- Warning threshold: log warning message
	- Maximum: tear down the BGP peering, manual intervention required to restart **neighbor <x.x.x.x> maximum-prefix <max> [restart N] [<threshold>] [warning-only]**
- p *restart* is an optional keyword which will restart the BGP session N minutes after being torn down
- p *threshold* is an optional parameter between 1 to 100
	- **n** Specify the percentage of  $\langle \text{max} \rangle$  that will cause a warning message to be generated. Default is 75%.
- p *warning-only* is an optional keyword which allows log messages to be generated but peering session will not be torn down 98

# Private-AS – Application

p A network operator with endsites multihomed on their backbone (RFC2270)

#### *or*

 $\Box$  A corporate network with several regions but connections to the Internet only in the core

#### *or*

p Within a BGP Confederation

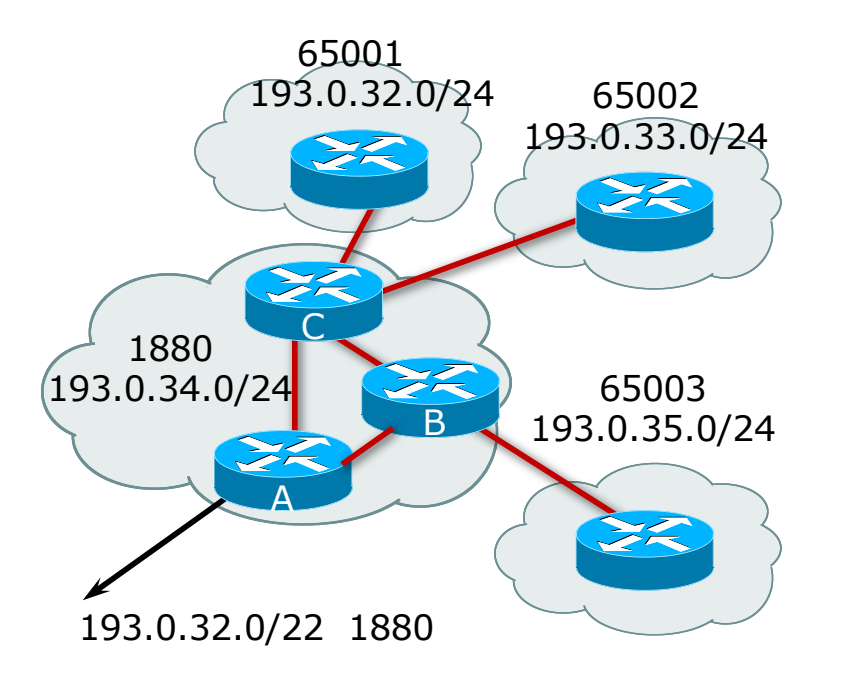

### Private-AS – Removal

- p Private ASNs MUST be removed from all prefixes announced to the public Internet
	- **n** Include configuration to remove private ASNs in the EBGP template
- p As with RFC1918 address space, private ASNs are intended for internal use
	- **n** They must not be leaked to or used on the public Internet

□ Cisco IOS

```
neighbor x.x.x.x remove-private-AS
```
### BGP TTL "hack"

p Implement RFC5082 on BGP peerings

- n (Generalised TTL Security Mechanism)
- **Neighbour sets TTL to 255**
- **EXECT** Local router expects TTL of incoming BGP packets to be 254
- No one apart from directly attached devices can send BGP packets which arrive with TTL of 254, so any possible attack by a remote miscreant is dropped due to TTL mismatch

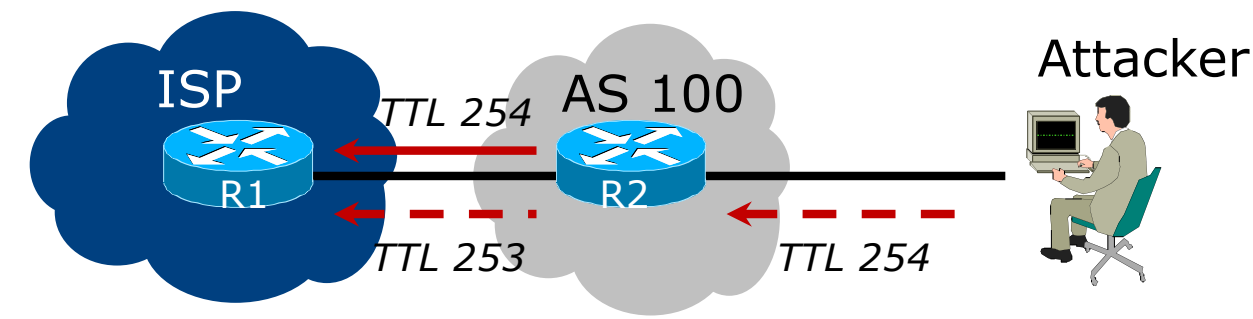

101

## BGP TTL "hack"

### p TTL Hack:

- Both neighbours must agree to use the feature
- **TTL check is much easier to perform than MD5**
- n (Called BTSH BGP TTL Security Hack)
- p Provides "security" for BGP sessions
	- **n** In addition to packet filters of course
	- MD5 should still be used for messages which slip through the TTL hack
	- n See

https://www.nanog.org/meetings/nanog27/presentations/meyer.pdf for more details

### BGP TTL "hack"

#### p Configuration example:

```
neighbor 100.121.0.2 ttl-security hops 1
```
#### p BGP neighbour status:

```
Router# sh ip bgp neigh 100.121.0.2
... 
Mininum incoming TTL 254, Outgoing TTL 255
Local host: 100.121.0.1, Local port: 41103
Foreign host: 100.121.0.2, Foreign port: 179
```
□ The neighbour must set the same configuration

If they don't, the BGP session will not come up

# **Templates**

### p Good practice to configure templates for everything

- **No Vendor defaults tend not to be optimal or even very useful for** ISPs
- **n** ISPs create their own defaults by using configuration templates

### p EBGP and IBGP examples follow

Also see Team Cymru's BGP templates <sup>p</sup> http://www.team-cymru.com/community-services.html

# IBGP Template Example

- p IBGP between loopbacks!
- p Next-hop-self
	- Keep DMZ and external point-to-point out of IGP
- p Always send communities in IBGP
	- **n** Otherwise BGP policy accidents will happen
	- (Default on some vendor implementations, optional on others)
- p Hardwire BGP to version 4
	- **Yes, this is being paranoid!**
	- **Prevents accidental configuration of BGP version 3 which is still** supported in some implementations

# IBGP Template Example continued

p Use passwords on IBGP session

- Not being paranoid, VERY necessary
- **It's a secret shared between you and your peer**
- **n** If arriving packets don't have the correct MD5 hash, they are ignored
- Helps defeat miscreants who wish to attack BGP sessions
- p Powerful preventative tool, especially when combined with filters and the TTL "hack"

# EBGP Template Example

- p BGP damping
	- **n** Do **NOT** use it unless you understand the impact
	- **n** Do **NOT** use the vendor defaults without thinking
- p Cisco's Soft Reconfiguration
	- Do **NOT** use unless troubleshooting it will consume considerable amounts of extra memory for BGP
- p Remove private ASNs from announcements
	- **n** Common omission today
- p Use extensive filters, with "backup"
	- Use AS-path filters to backup prefix filters
	- Keep policy language for implementing policy, rather than basic filtering

# EBGP Template Example continued

p Use password agreed between you and peer on EBGP session

#### p Use maximum-prefix tracking

- **n** Router will warn you if there are sudden increases in BGP table size, bringing down EBGP if desired
- p Limit maximum as-path length inbound
- p Log changes of neighbour state
	- …and monitor those logs!
- p Make BGP admin distance higher than that of any IGP
	- **n** Otherwise, prefixes heard from outside your network could override your IGP!! 108
# Mutually Agreed Norms for Routing Security

Industry Best Practices to ensure Security of the Routing System

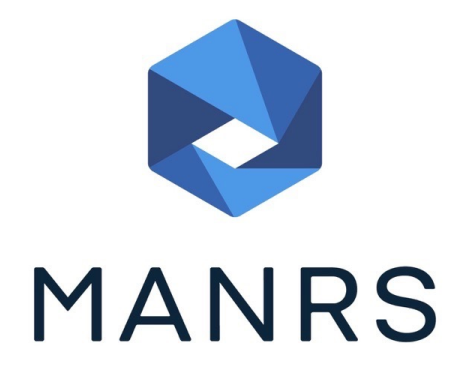

### Routing Security

#### p Implement the recommendations in https://www.manrs.org

- 1. Prevent propagation of incorrect routing information  $>$  Filter BGP peers, in & out!
- 2. Prevent traffic with spoofed source addresses
	- $\triangleright$  BCP38 Unicast Reverse Path Forwarding
- 3. Facilitate communication between network operators
	- $\triangleright$  NOC to NOC Communication
	- <sup>Ø</sup> Up-to-date details in Route and AS Objects, and PeeringDB
- 4. Facilitate validation of routing information
	- $\triangleright$  Route Origin Authorisation using RPKI

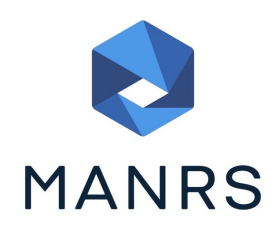

### MANRS 1)

p Filtering prefixes inbound and outbound

**RFC8212 requires all EBGP implementations to reject prefixes** received and announced in the absence of any policy

p Advice: *Never* set up an EBGP session without inbound and outbound prefix filters

**n** If full table required, block at least the bogons (see earlier)

### MANRS 2)

p Implementing BCP 38

- **n** Unicast Reverse Path Forwarding
- n (Deny outbound traffic from customers which has spoofed source addresses)
- p Advice: implement uRPF on *all* single-homed customer facing interfaces
	- Cheaper (CPU & RAM) than implementing packet filters

### MANRS 3)

#### p Facilitate NOC to NOC communication

- **EXECUTE: 19 Know the direct NOC contacts for your customer Network** Operators, your peer Network Operators, and your upstream Network Operators
- **n** This is not calling their "customer support line"
- Make sure NOC contact info is part of any service contract
- **u** Up to date info in Route and AS Objects
- Up to date AS info in PeeringDB

p Advice: NOC contact info for all connected Autonomous Networks is known to your NOC 113

### MANRS 4)

#### p Facilitate validation of Routing Information

- **RPKI and Route Origin Authorisation (ROA)**
- **n** All routes originated need to be signed to indicate that your AS is authorised to originate these routes <sup>p</sup> Helps secure the global routing system

#### p Advice: Sign ROAs for all originated routes using RPKI

- **n** And make sure all customer originated routes are also signed
- Validate received routes from all peers
	- <sup>p</sup> High priority for validated routes
	- <sup>p</sup> Discard invalid routes
	- **p** Low priority for unsigned routes **114**

#### MANRS summary

- □ If your organisation supports and implements all 4 techniques in your network
	- **n** Then join MANRS
	- n https://www.manrs.org/join/

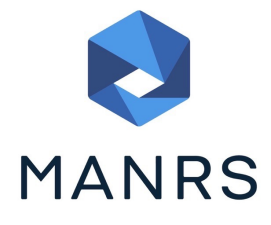

<sup>p</sup> MANRS for Operators <sup>p</sup> MANRS for IXPs <sup>p</sup> MANRS for CDN & Cloud Providers

#### Summary

- p Use configuration templates
- p Standardise the configuration
- p Be aware of standard "tricks" to avoid compromise of the BGP session
- p Anything to make your life easier, network less prone to errors, network more likely to scale
- p Implement the four fundamentals of MANRS
- p It's all about scaling if your network won't scale, then it won't be successful

## BGP Best Current Practices

ISP Workshops